#### Experimentation

Jaime Arguello INLS 613: Text Data Mining jarguell@email.unc.edu

1

### **Outline**

Parameter Tuning Cross-Validation Significance tests

## Evaluation

- The goal of evaluation is to determine a model's performance on previously unseen data
	- Parameter-tuning
	- Comparing between alternative approaches
	- Feature-ablation studies

#### Parameter Tuning motivation

- Supervised machine learning algorithms have lots of moving parts
- We can think of these parameters as "knobs" that need to be tweaked or tuned
- The goal is to set these parameter values such that we maximize performance
- We need to do this for both systems, not just the one we want to win!
- Can you think of some example parameters?

- K-nearest Neighbor
	- ‣ Compute the similarity between a previously unseen instance and all the instances in the training set
	- ‣ Assign the majority class associated with its K nearest neighbors
- Parameter K determines the number of training set instances that are used in the voting
- Goals:
	- $\rightarrow$  How do we set K?
	- ‣ What is the expected performance of the system with a good value of K?

- How should we determine the value of K?
- Option -1: roll the dice, close your eyes, and hope for the best
- Option 0: take a conservative guess (e.g.,  $K = 5$ )?
- Option 1: try out a range of values (e.g.,  $K = 1, 5, 10$ , 20, 50, 100) and set it to the value that maximizes performance based on a sensible metric?

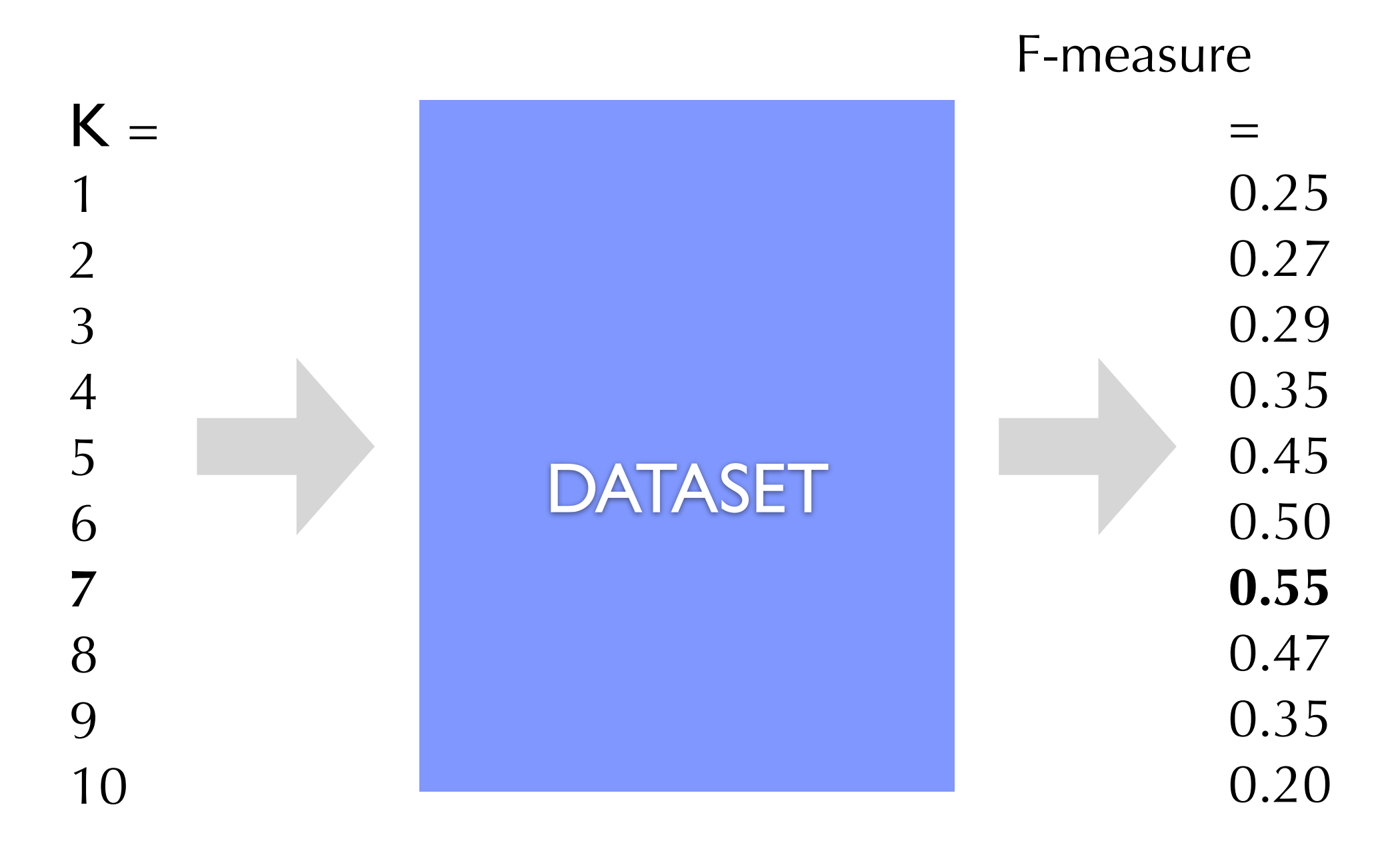

Why is this a bad idea?

#### Parameter Tuning toy example

• Objective: distinguish between stars, squares, and circles

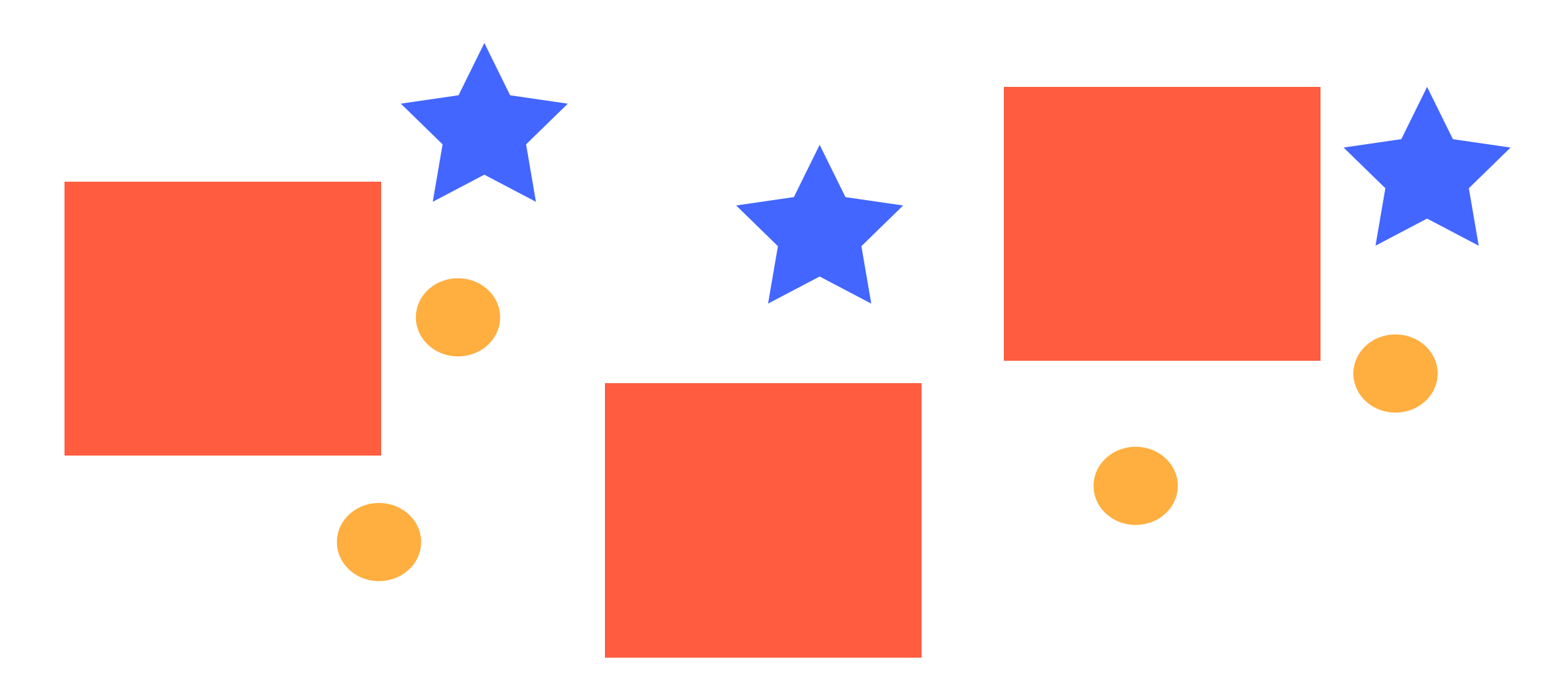

• Parameters: the relative importance between (1) size, (2) color, and (3) number of sides

- The goal is to set parameter values such that we maximize performance
- What is the performance that we are really interested in?
- We care about performance on <u>previously unseen</u> data
- We care about generalization performance!
- Our training set may contain regularities that are not meaningful
- We care about those regularities that are meaningful for the overall population!

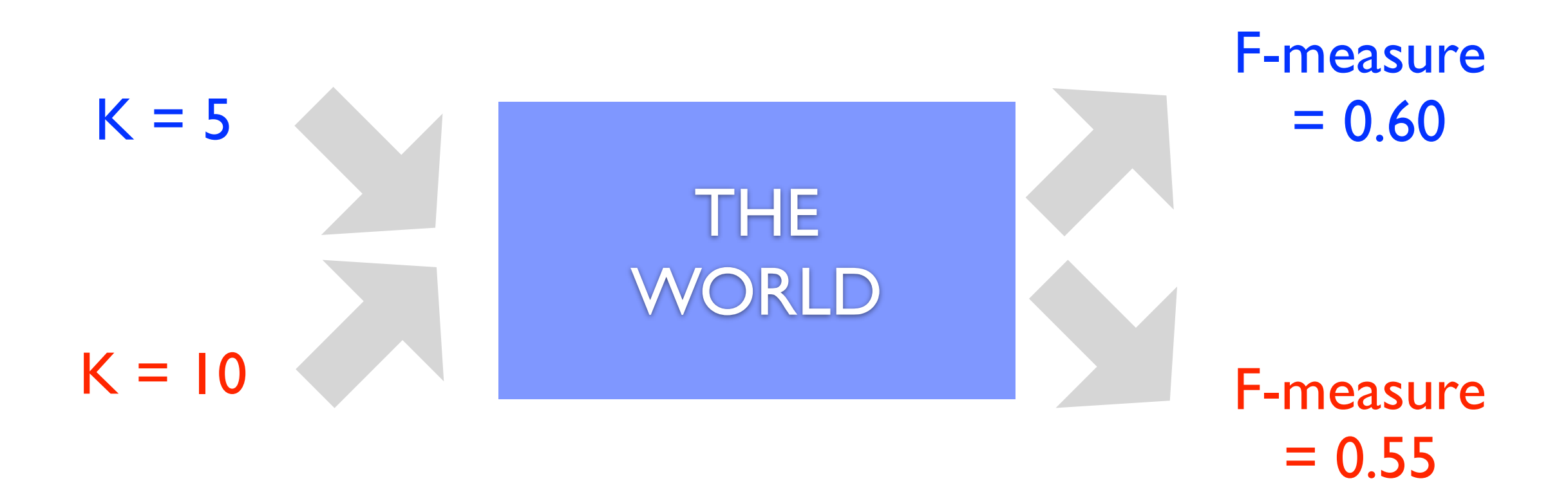

- Option 2:
	- 1. divide the data set into two sets
		- training set: a set used to find the best parameter values (e.g., 80%)
		- test set: a held-out set used to evaluate model performance (e.g., 20%)
	- 2. train: find the parameter value that maximize performance on the training set
	- 3. test: evaluate the model (with the best training-set parameter value) on the test set

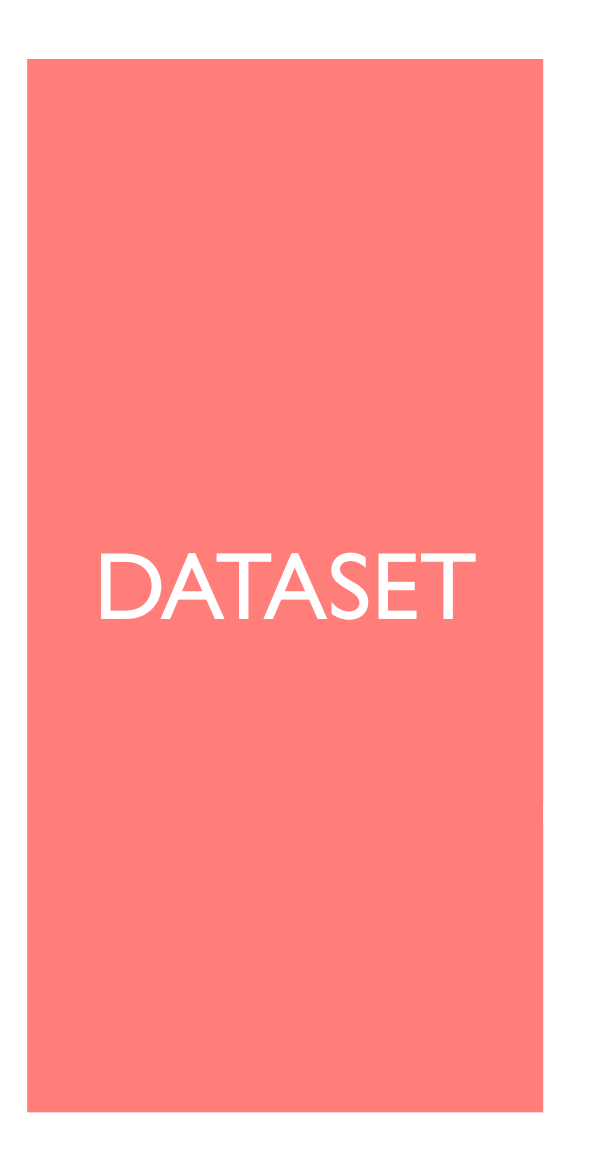

- Split the data into two sets.
- Find the parameter value that maximizes performance on the training set.
- Evaluate the system with that parameter value on the test set.

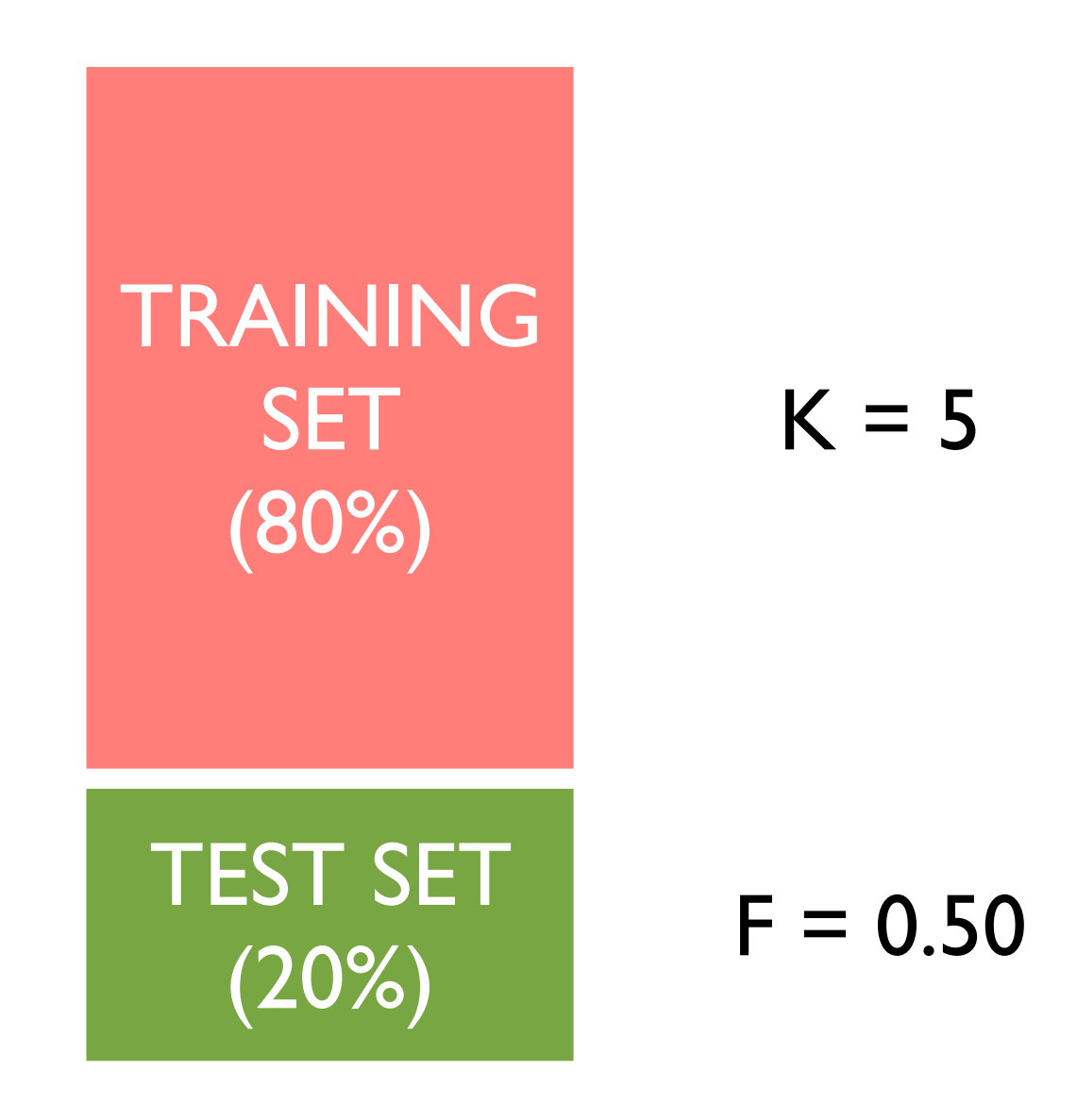

- Split the data into two sets.
- Find the parameter value that maximizes performance on the training set.
- Evaluate the system with that parameter value on the test set.

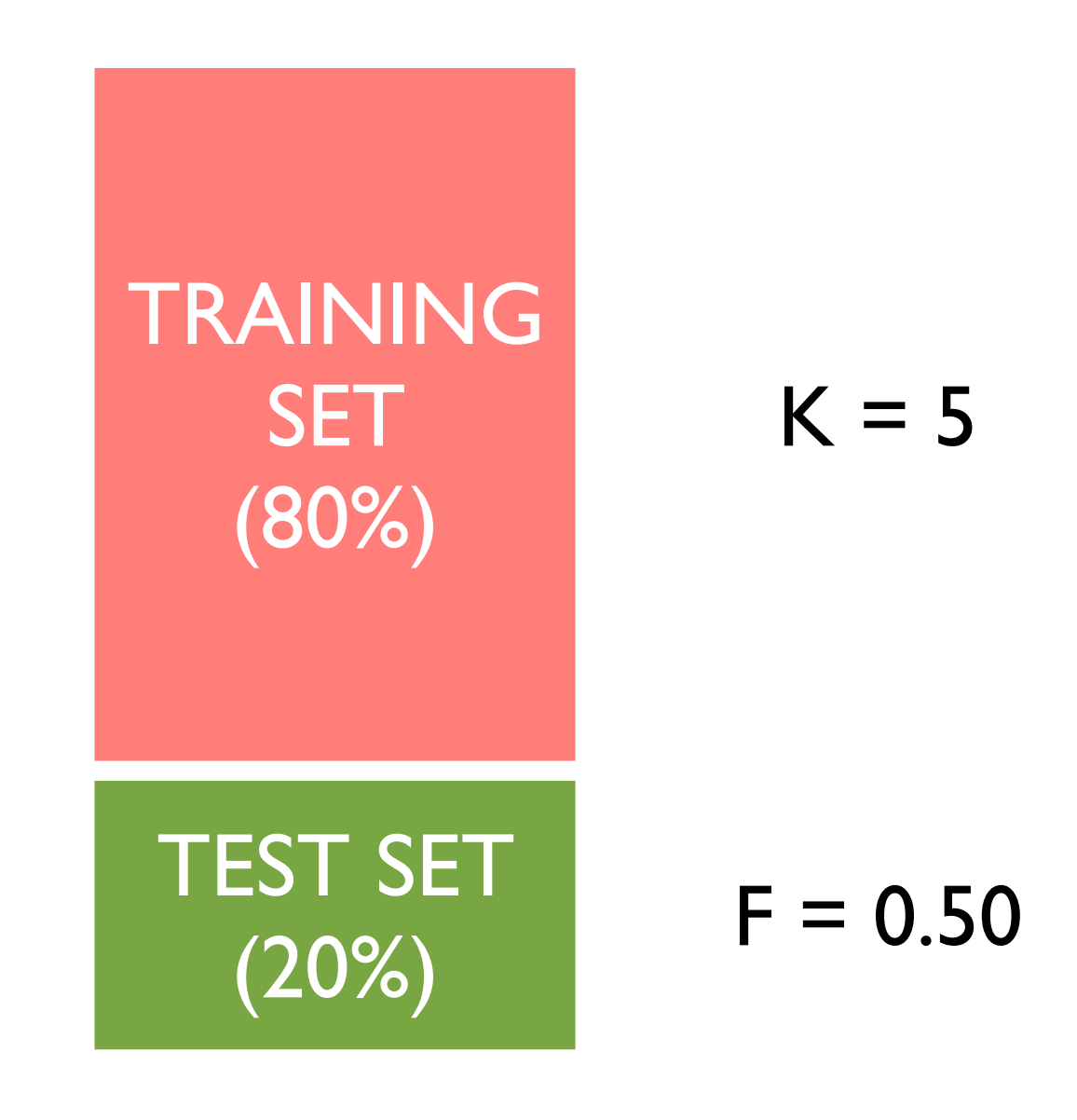

Advantages and Disadvantages?

# Single Train/Test Split

- Advantage
	- ‣ the data used to find the optimal parameter value is not the same data used to test!
	- ‣ we are testing generalization performance.
- Disadvantage
	- ‣ we are putting all our eggs in one basket!
	- ‣ out of pure coincidence, the training set may have regularities that don't generalize to the test set

- Option 3: cross-validation
	- 1. divide the data into N sets of instances
	- 2. use the union of  $N-1$  sets to find the best parameter values
	- 3. measure performance (using the best parameters) on the held-out set
	- 4. do steps 2-3 N times
	- 5. average performance across the N held-out sets
- This is called N-fold cross-validation (usually,  $N=10$ )

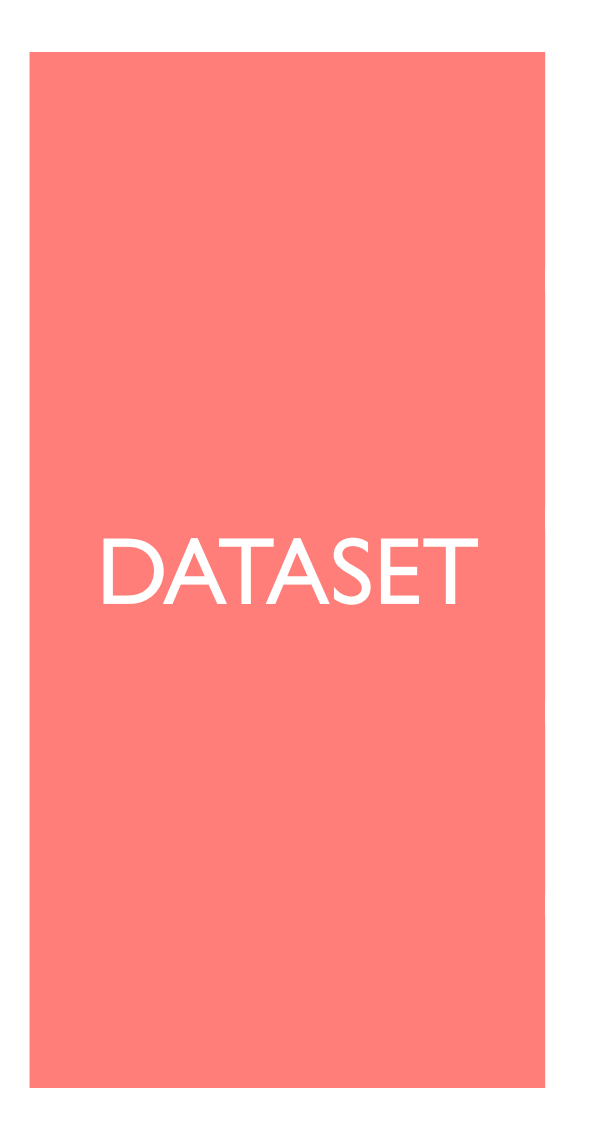

• Split the data into  $N = 5$ folds

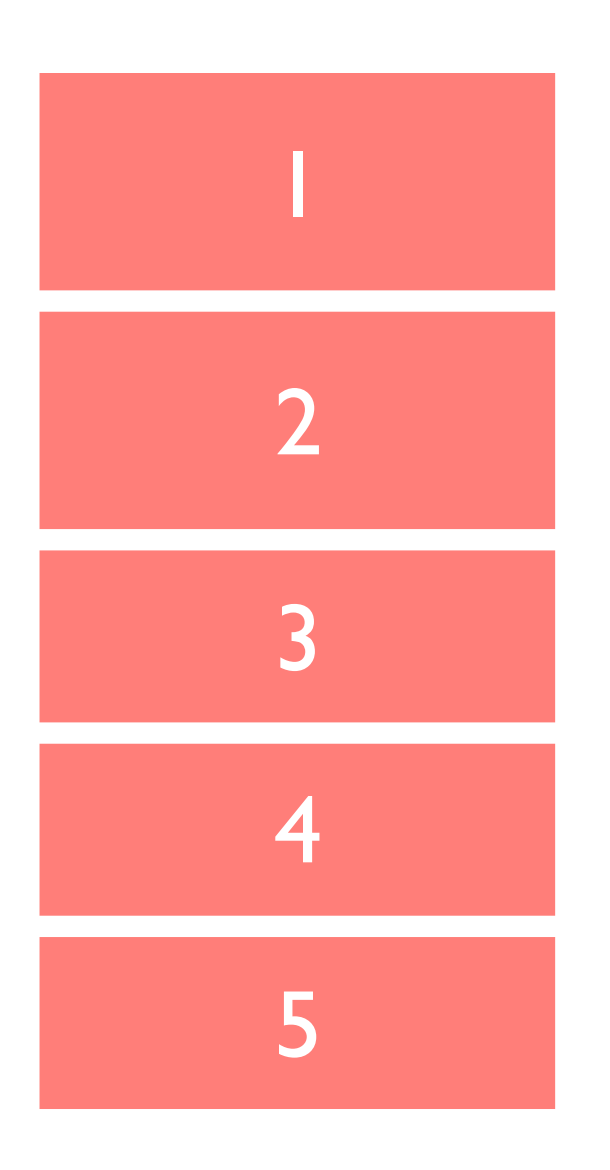

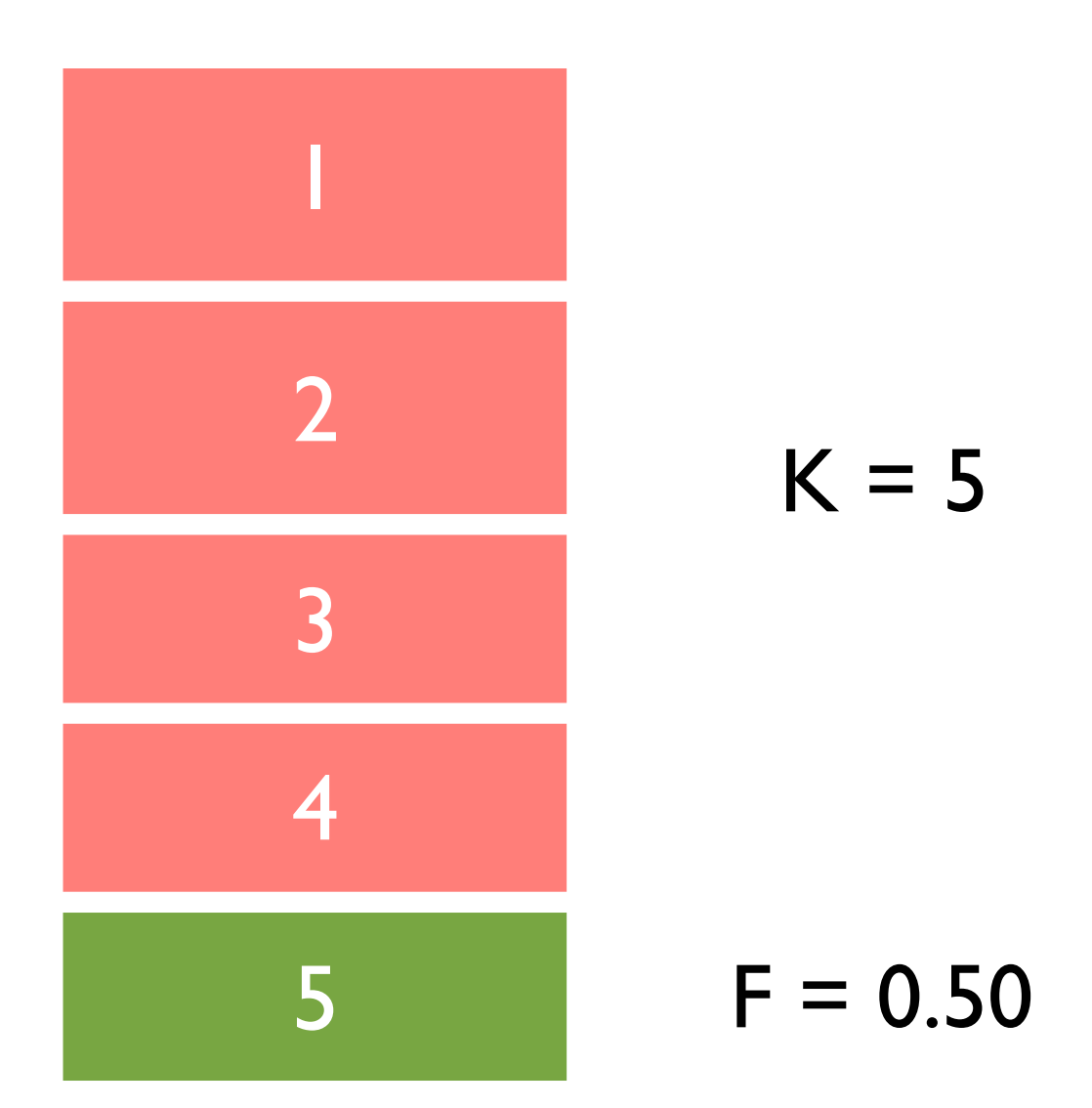

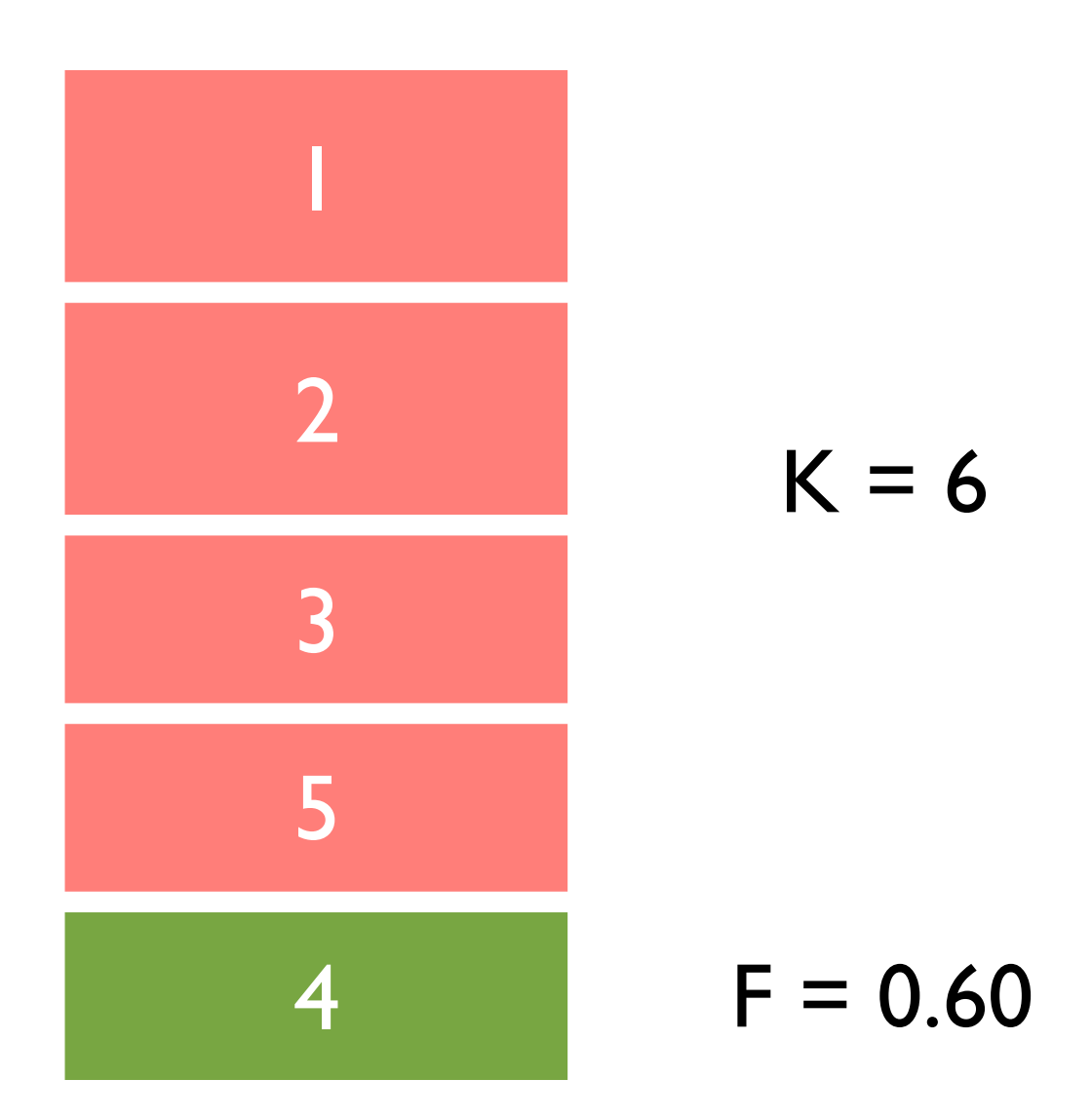

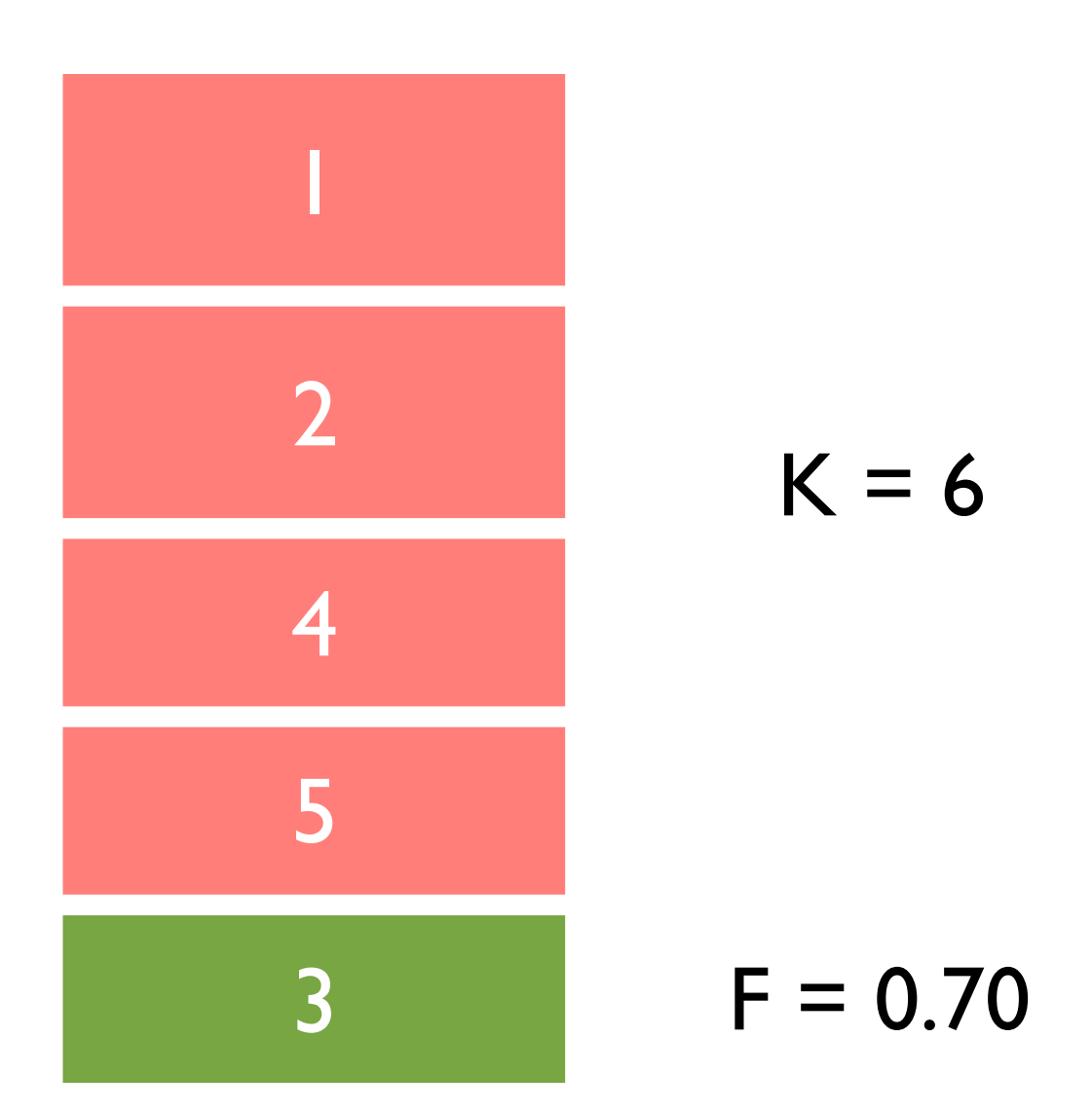

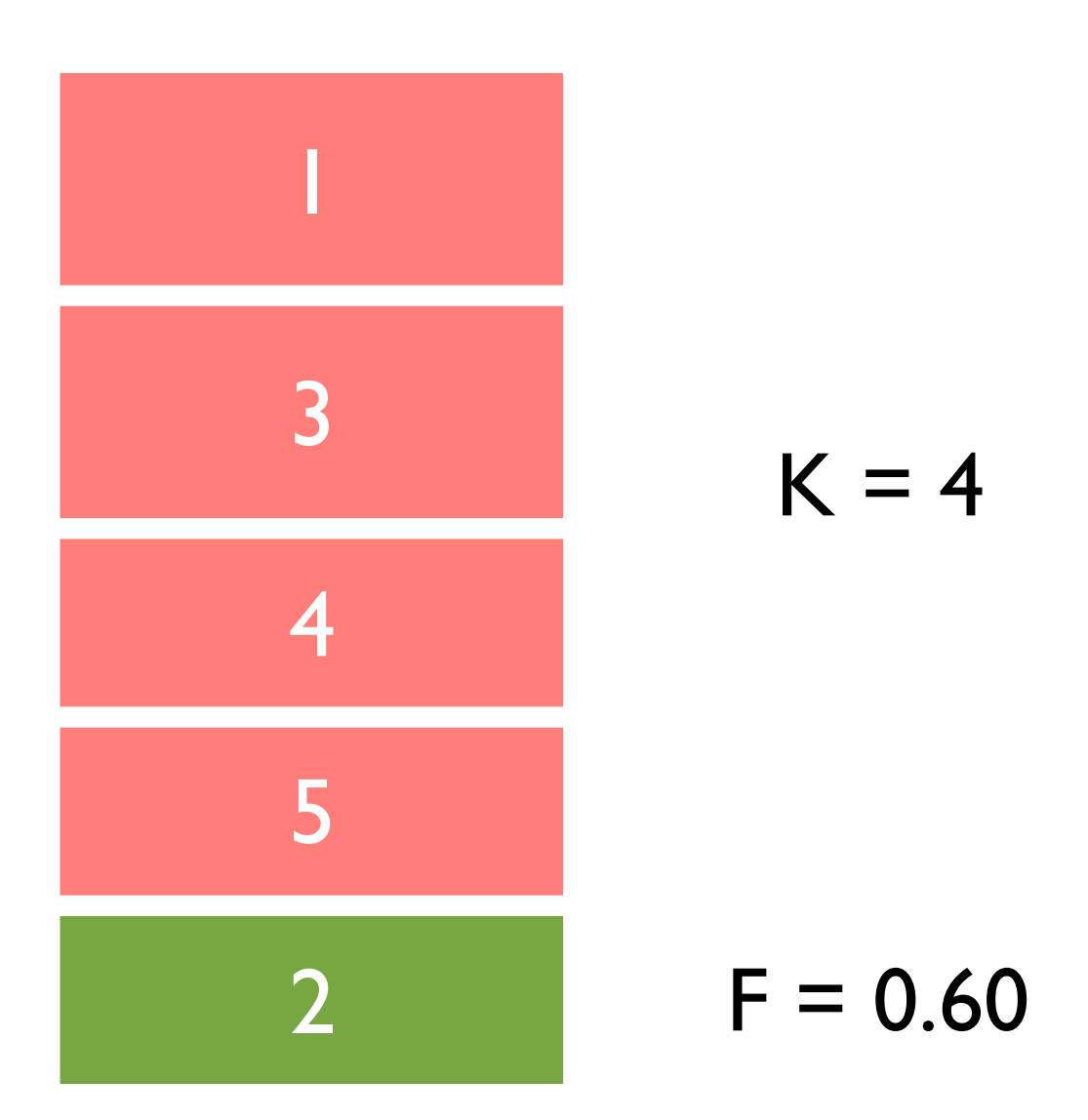

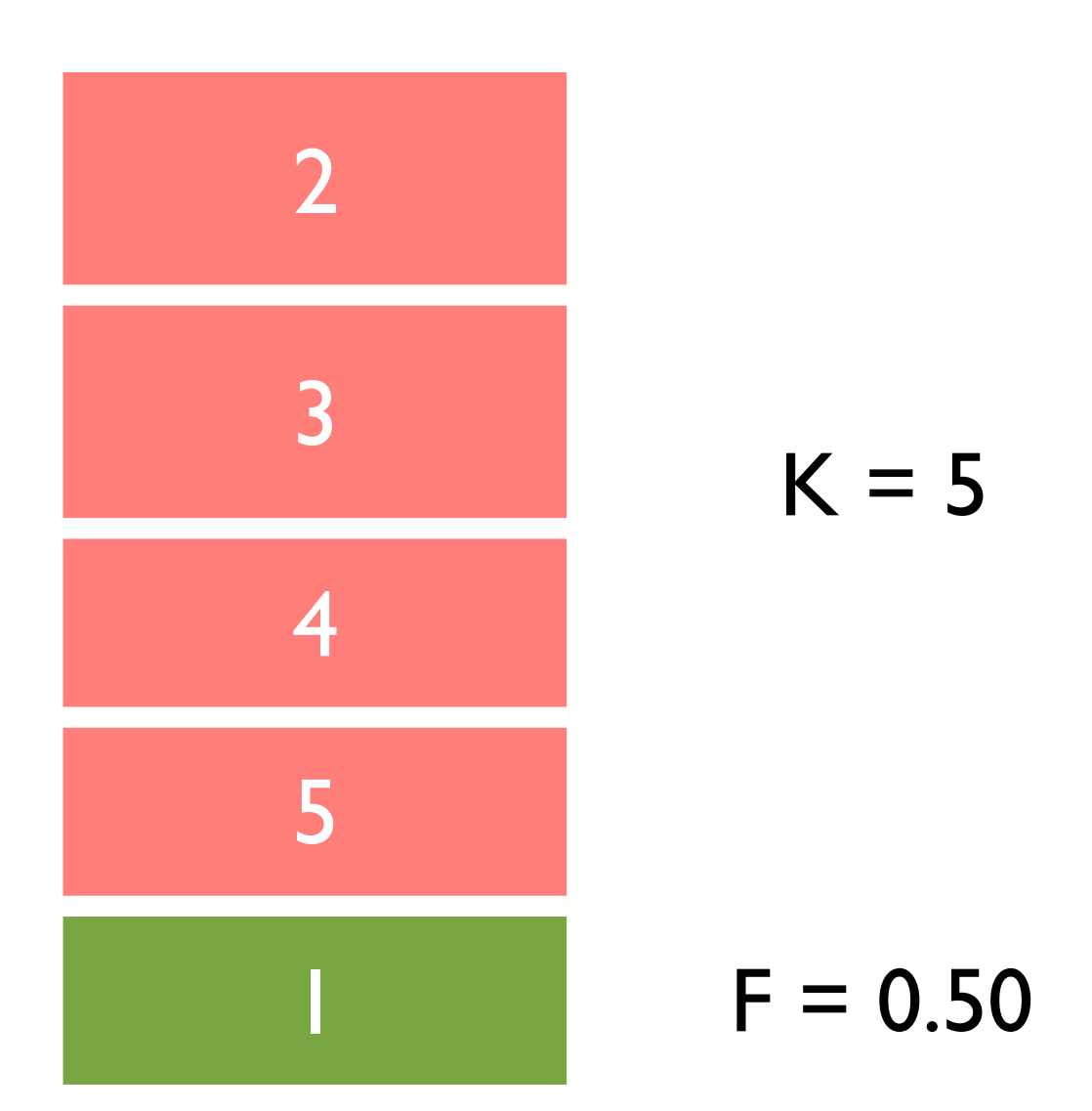

• Average the performance across held-out folds

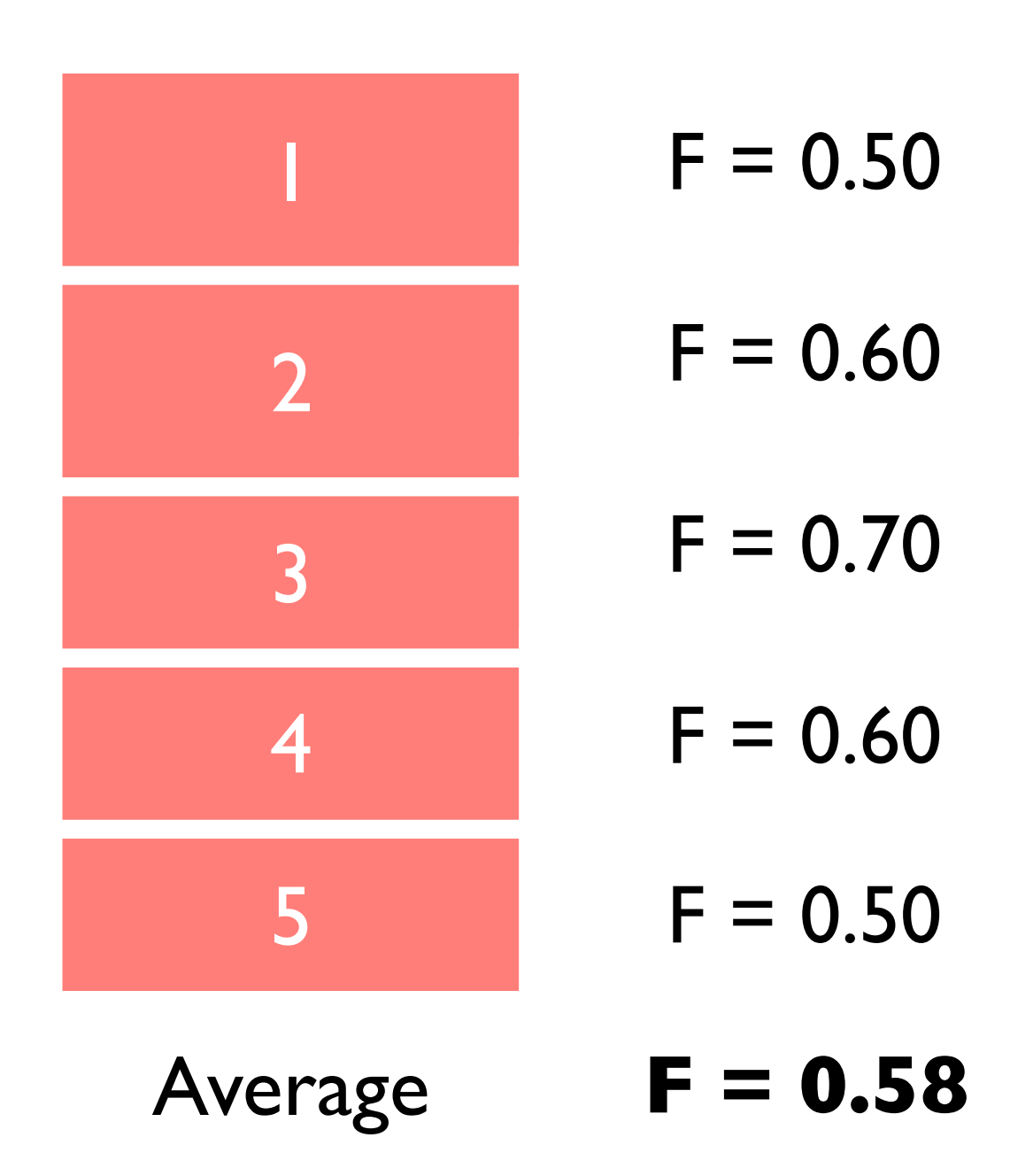

• Average the performance across held-out folds

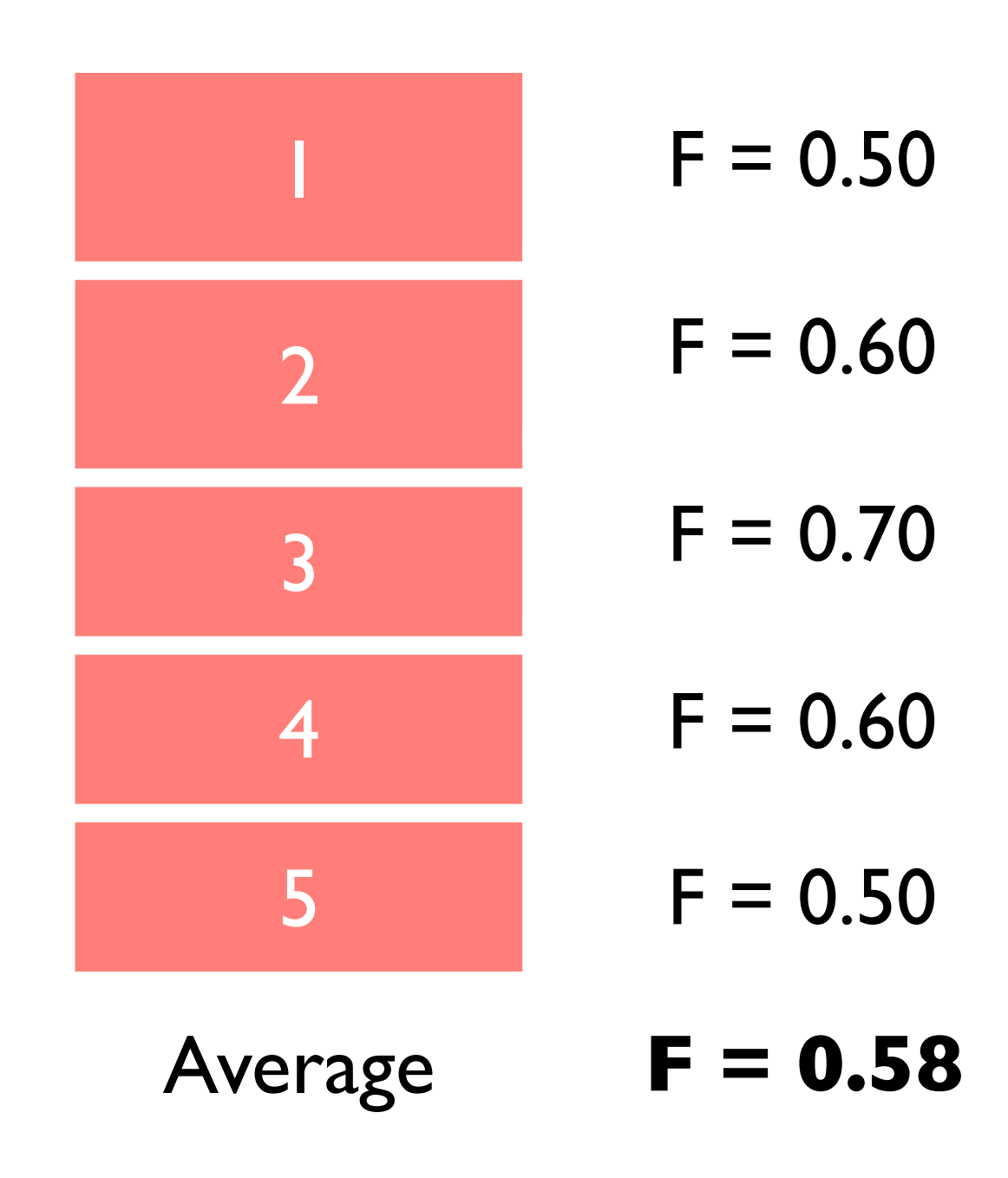

Advantages and Disadvantages?

# N-Fold Cross-Validation

- Advantage
	- ‣ multiple rounds of generalization performance.
- Disadvantage
	- ‣ ultimately, we'll tune parameters on the whole dataset and send our system into the world.
	- ‣ a model trained on 100% of the data should perform better than one trained on 80%.
	- thus, we may be underestimating the model's performance!

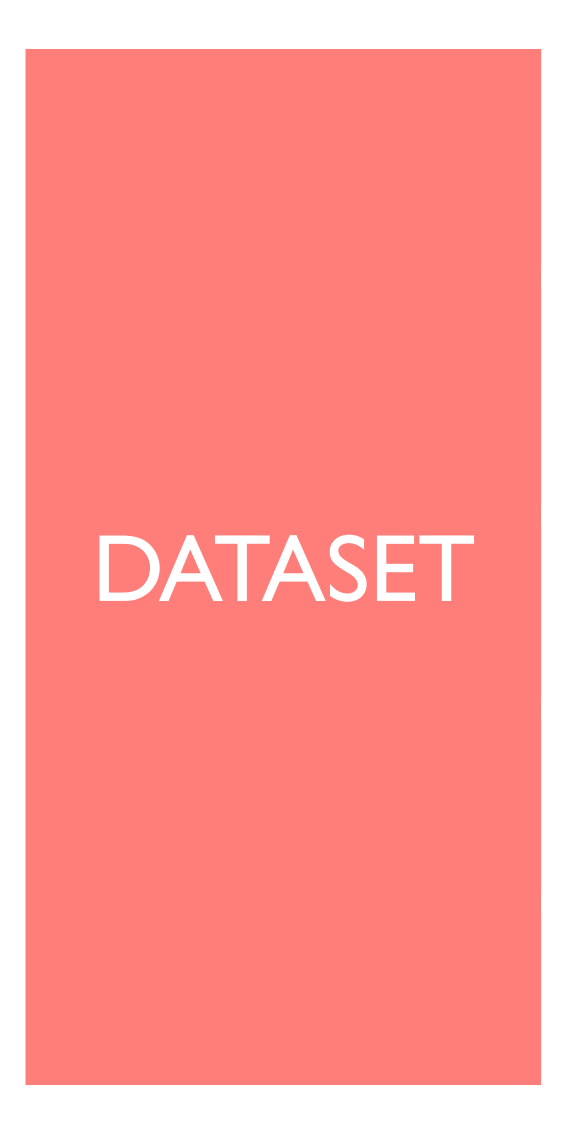

• Split the data into N folds of 1 instance each

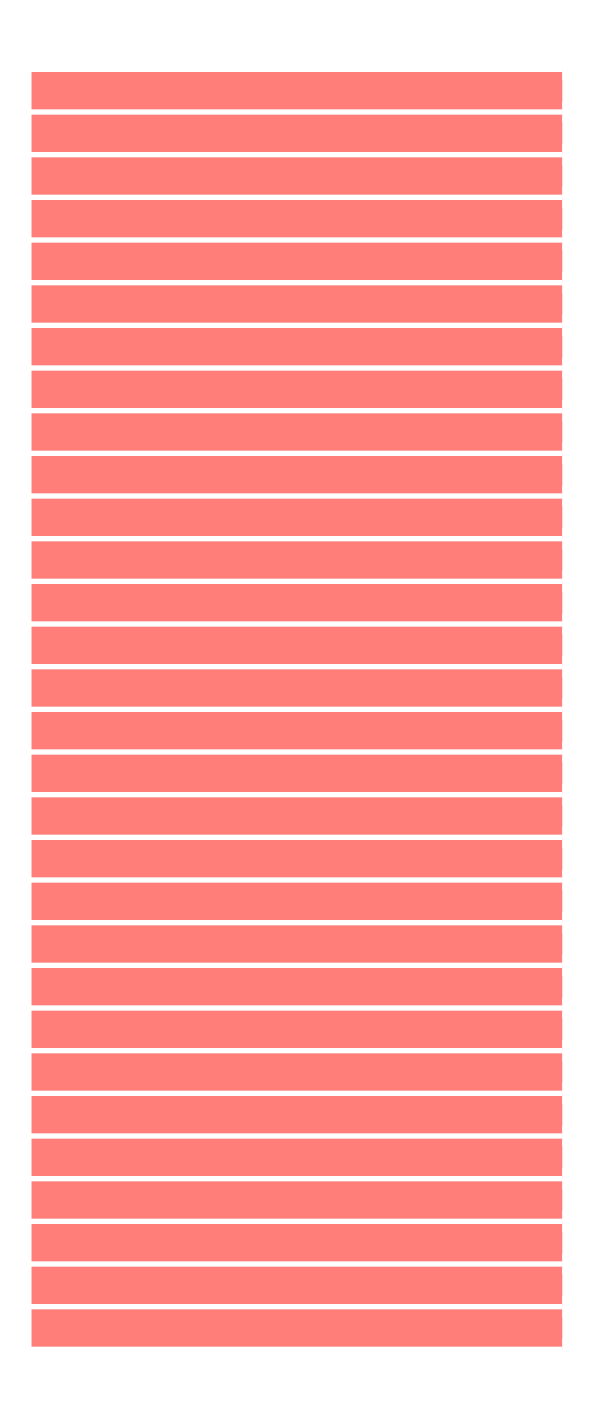

• For each instance, find the parameter value that maximize performance on for the other instances and and test (using this parameter value) on the held-out instance.

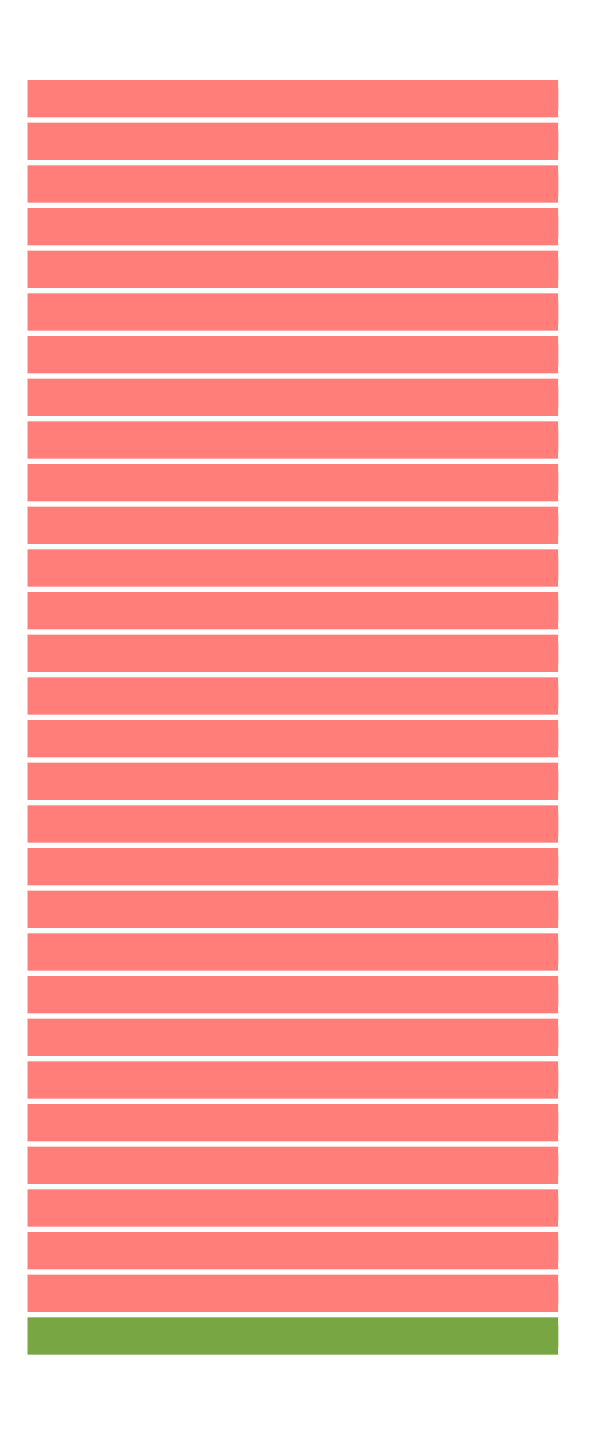

• For each instance, find the parameter value that maximize performance on for the other instances and and test (using this parameter value) on the held-out instance.

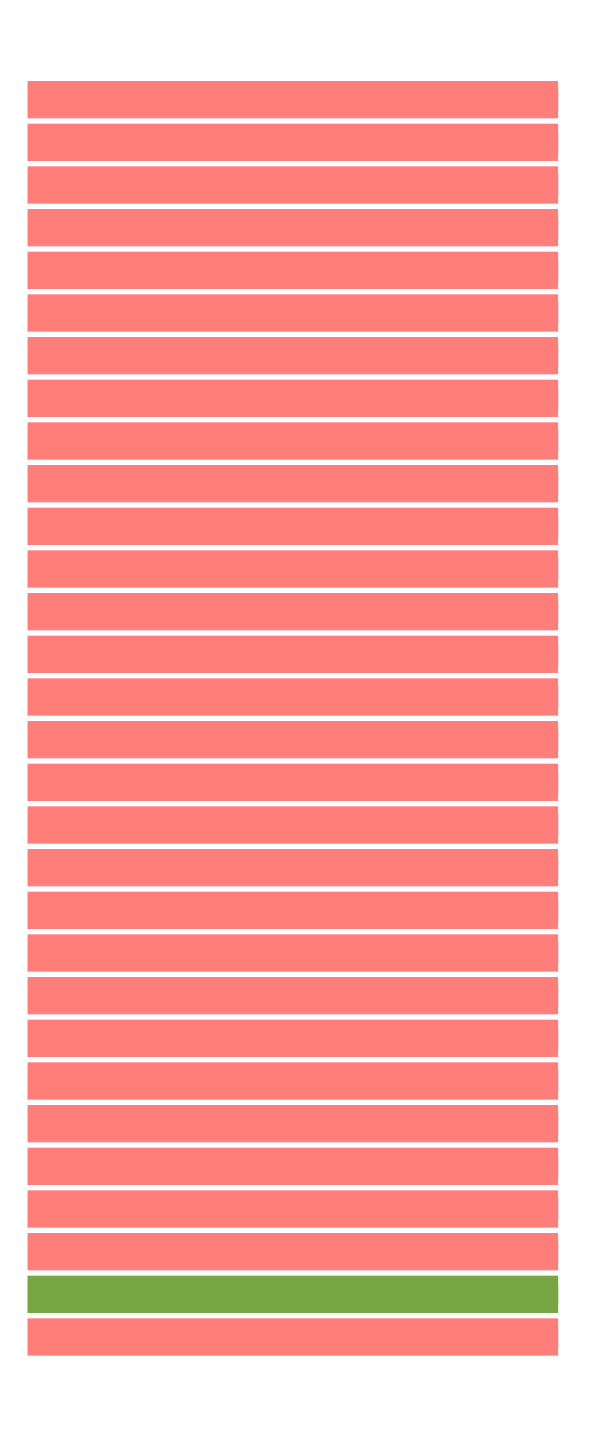

- For each instance, find the parameter value that maximize performance on for the other instances and and test (using this parameter value) on the held-out instance.
- And so on ...
- Finally, average the performance for each held-out instance

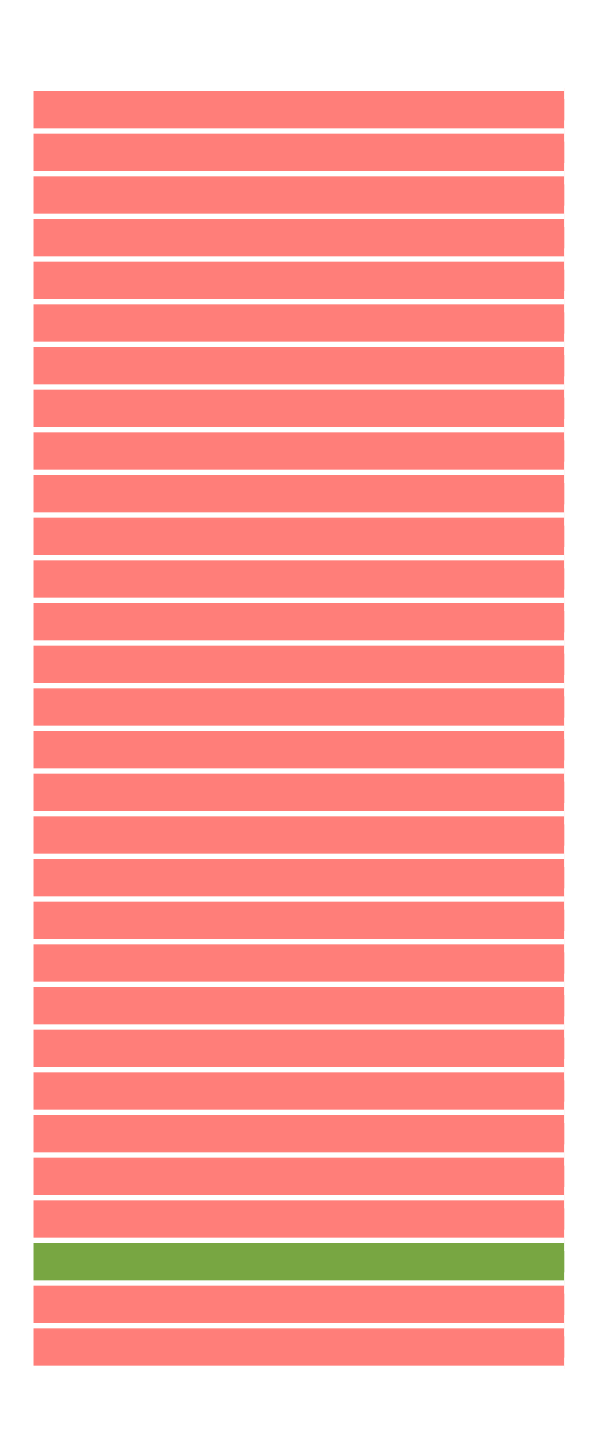

- For each instance, find the parameter value that maximize performance on for the other instances and and test (using this parameter value) on the held-out instance.
- And so on ...
- Finally, average the performance for each held-out instance

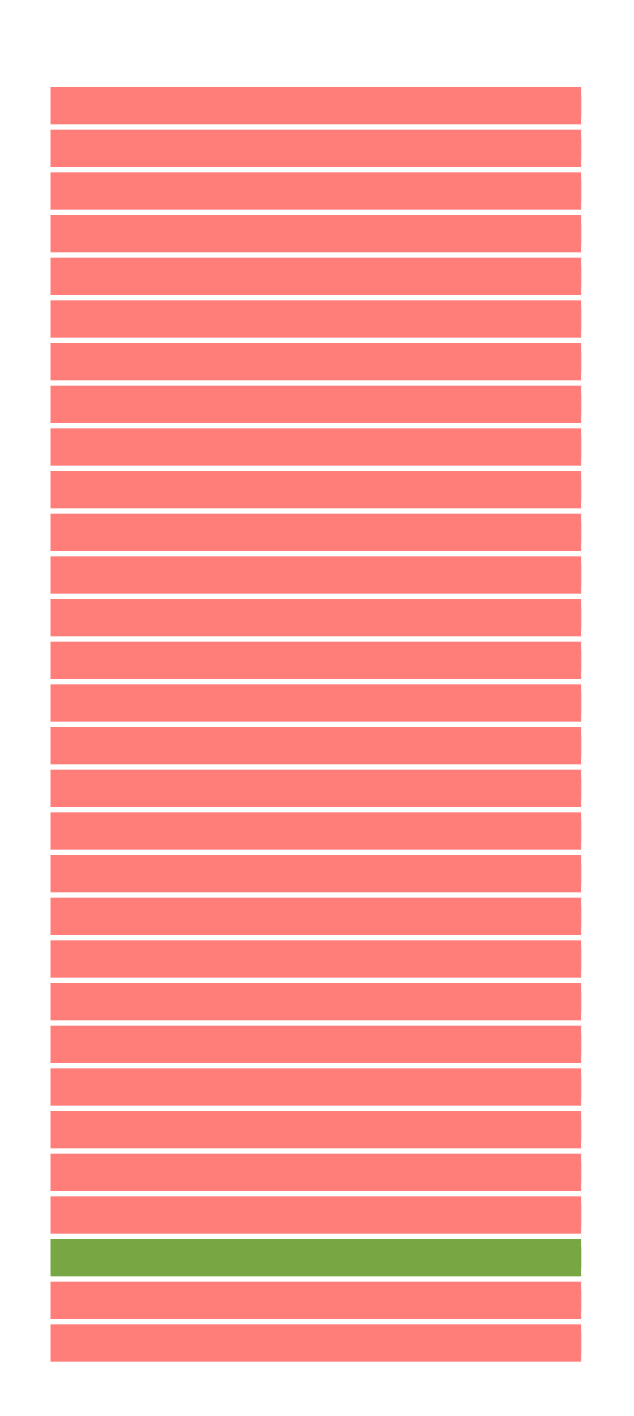

Advantages and Disadvantages?

- Advantages
	- ‣ multiple rounds of generalization performance.
	- each training fold is as similar as possible to the one we will ultimately use to tune parameters before sending the system out into the world.
- Disadvantage
	- ‣ our estimate of generalization performance may still be artificially high
	- $\triangleright$  why?

- Advantages
	- ‣ multiple rounds of generalization performance.
	- ‣ each training fold is as similar as possible to the one we will ultimately use to tune parameters before sending the system out into the world.
- Disadvantage
	- ‣ our estimate of generalization performance may still be artificially high
	- $\rightarrow$  we are likely to try lots of different things and pick the one with the best "generalization" performance
	- ‣ still indirectly over-training to the dataset (sigh...)

#### Experimentation

Jaime Arguello INLS 613: Text Data Mining jarguell@email.unc.edu

October 23, 2017

### **Outline**

Parameter Tuning Cross-Validation Significance tests

# Comparing Systems

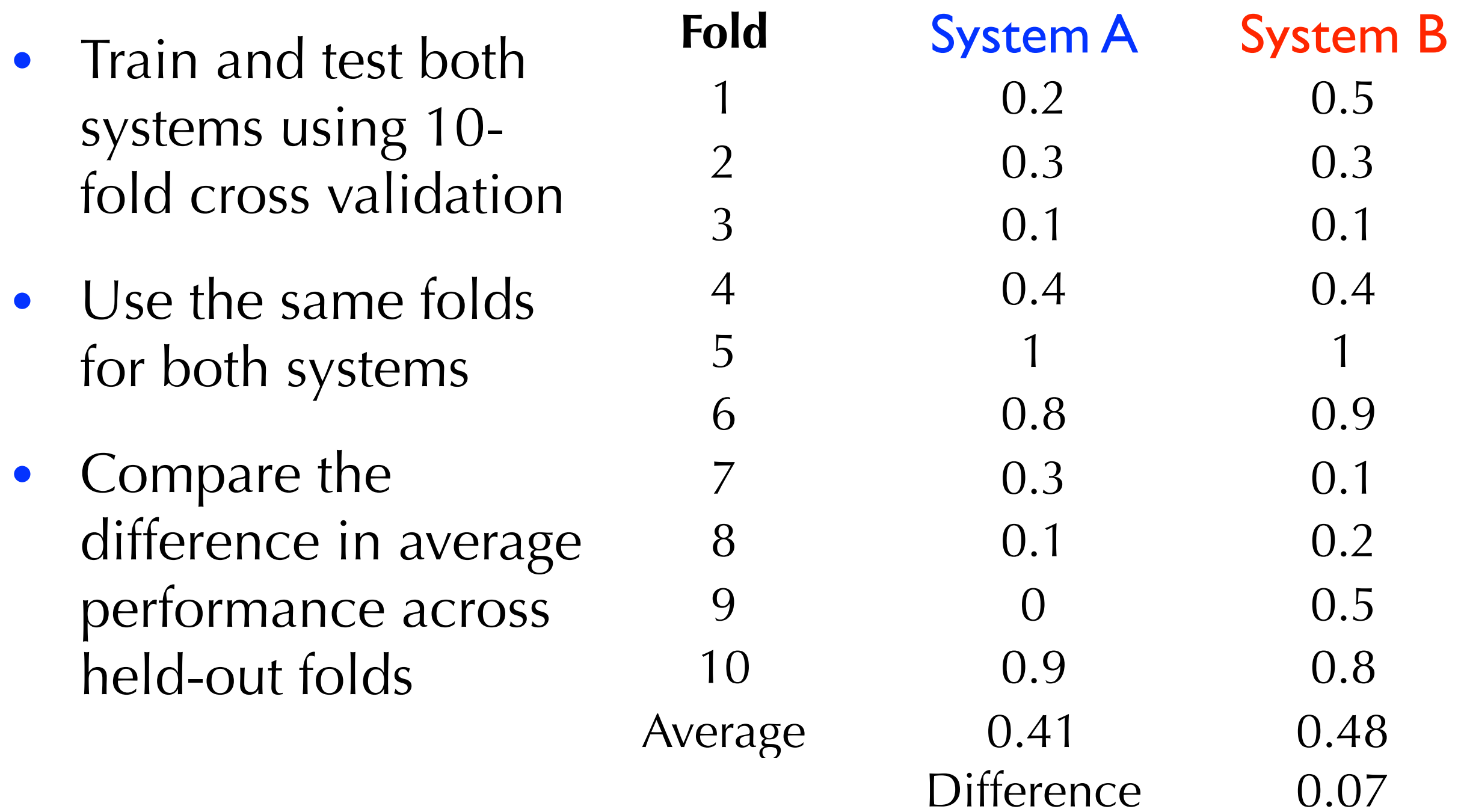

#### Significance Tests motivation

- Why would it be risky to conclude that System B is better System A?
- Put differently, what is it that we're trying to achieve?

#### Significance Tests motivation

- In theory: that the average performance of System B is greater than the average performance of System A for all possible test sets.
- However, we don't have all test sets. We have a sample
- And, this sample may favor one system vs. the other!

#### Significance Tests definition

• A significance test is a statistical tool that allows us to determine whether a difference in performance reflects a true pattern or just random chance

#### Significance Tests ingredients

- Test statistic: a measure used to judge the two systems (e.g., the difference between their average F-measure)
- Null hypothesis: no "true" difference between the two systems
- P-value: take the value of the observed test statistic and compute the probability of observing a value that large (or larger) under the null hypothesis

#### Significance Tests ingredients

- If the p-value is large, we cannot reject the null hypothesis
- That is, we cannot claim that one system is better than the other
- If the p-value is small ( $p$ <0.05), we can reject the null hypothesis
- That is, the observed test-statistic is not due to random chance

# Comparing Systems

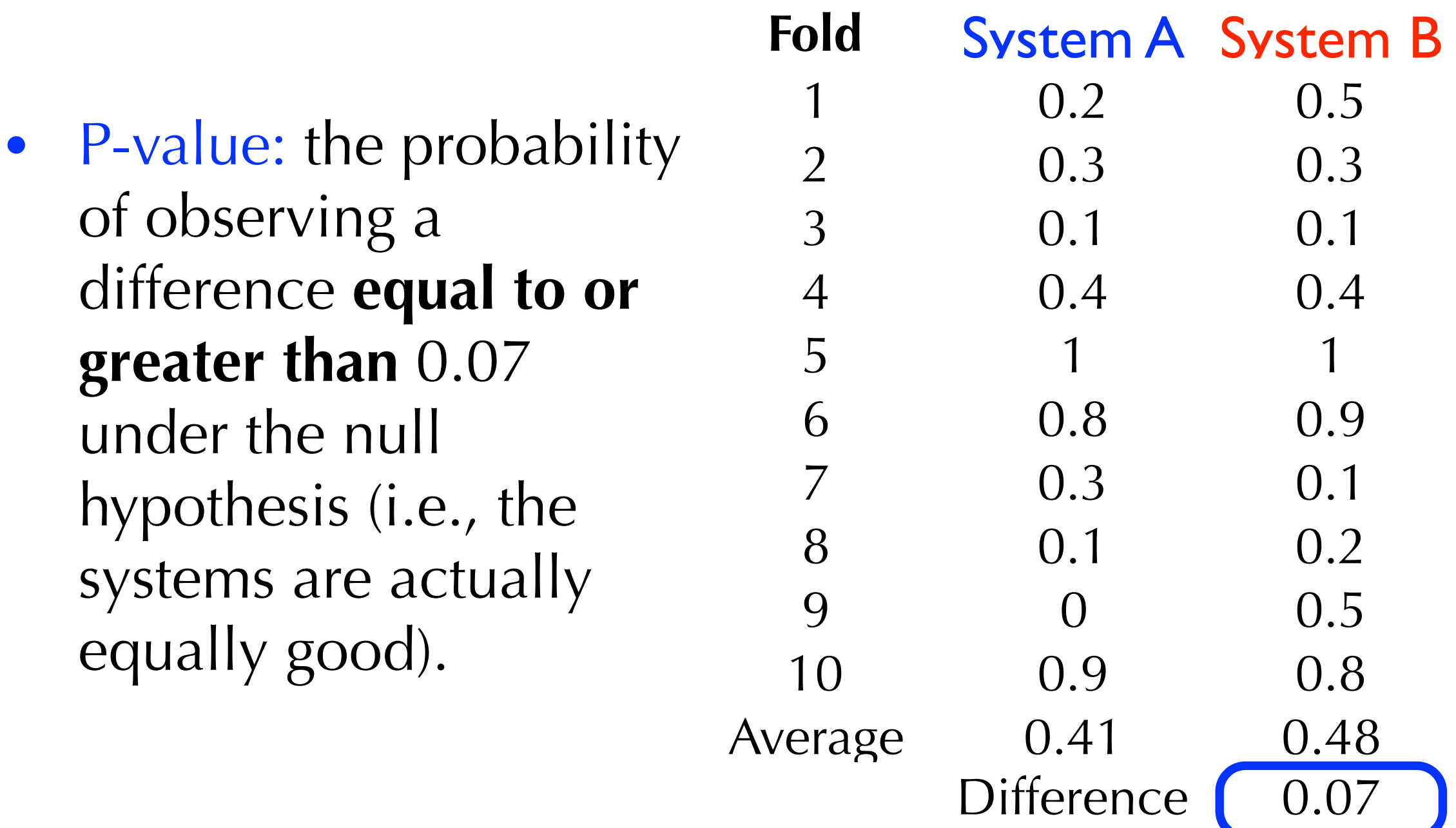

#### Fisher's Randomization Test procedure

- **Inputs:** counter  $= 0$ ,  $N = 100,000$
- Repeat **N** times:

**Step 1:** for each fold, flip a coin and if it lands 'heads', flip the result between System A and B

**Step 2:** see whether the test statistic is equal to or greater than the one observed and, if so, increment counter

• **Output:** counter / N

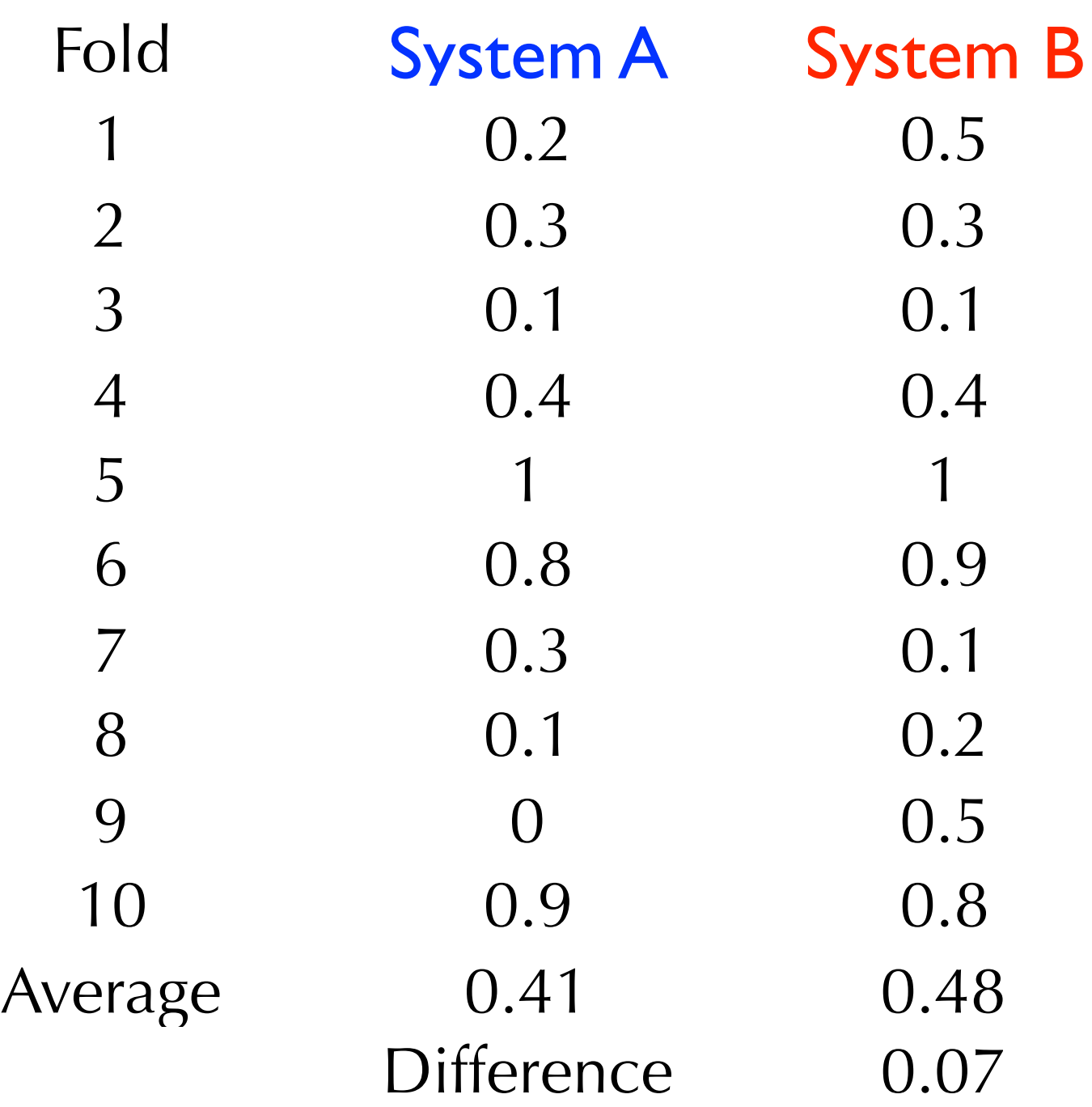

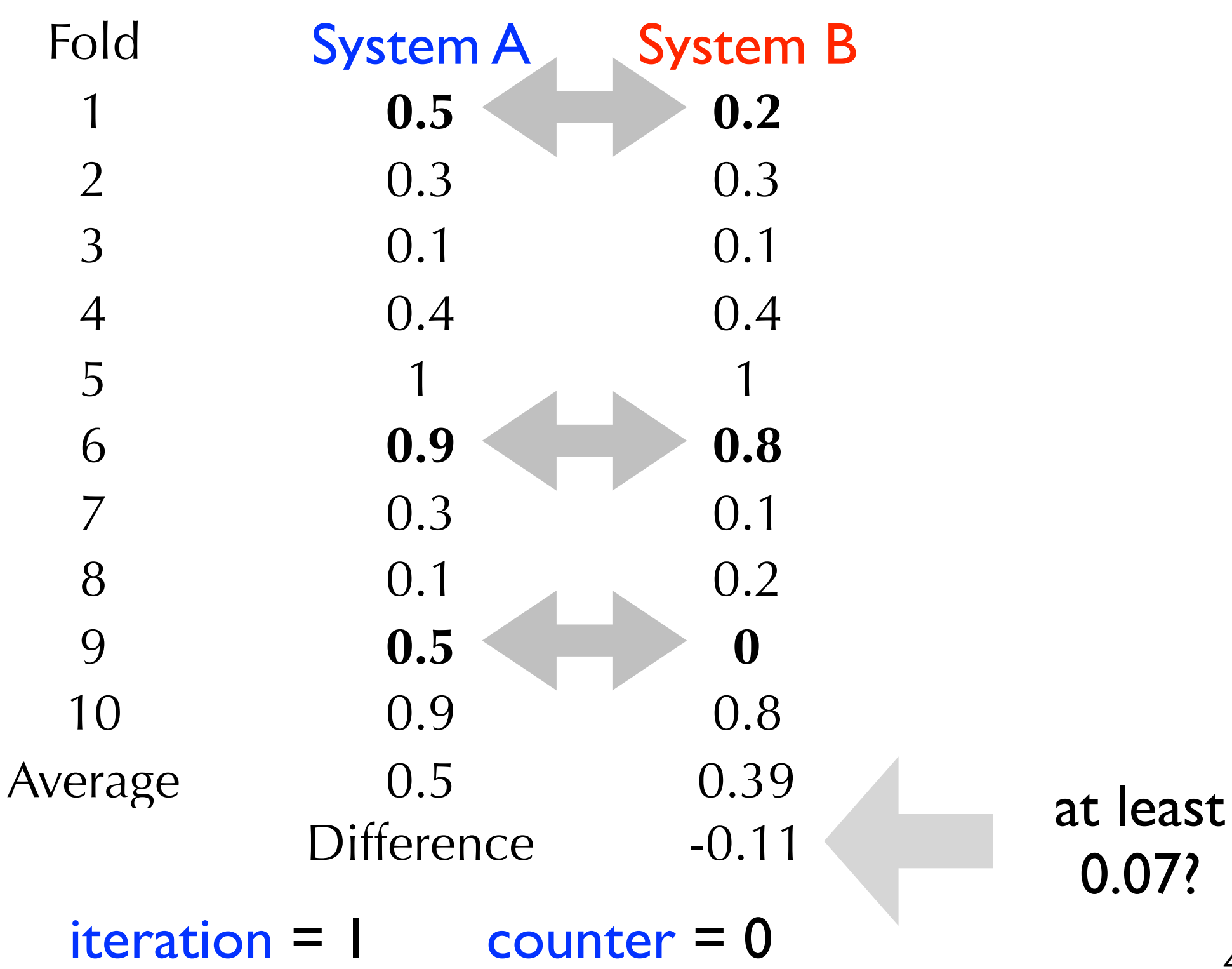

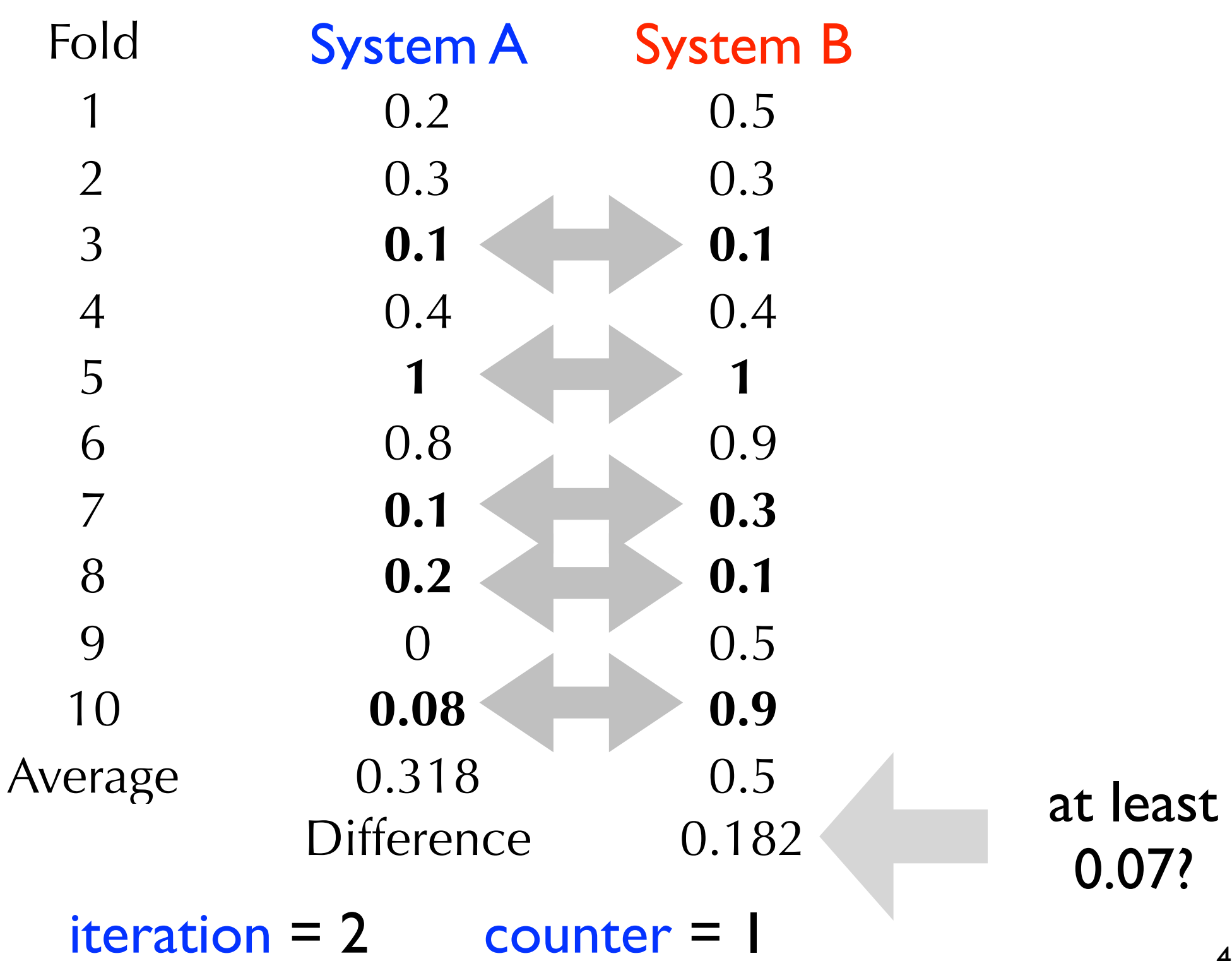

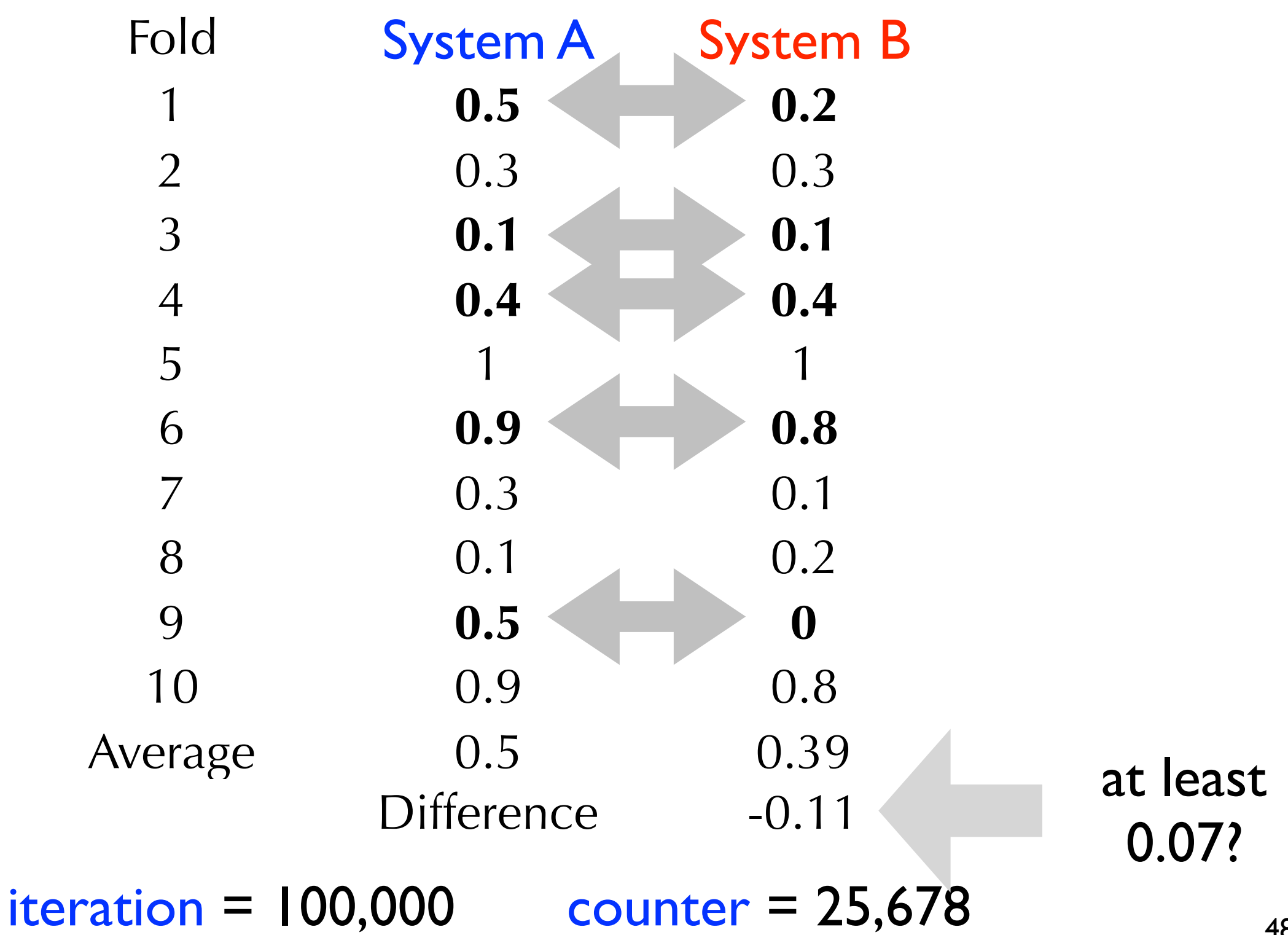

#### Fisher's Randomization Test procedure

- **Inputs: counter = 0,**  $N = 100,000$
- Repeat **N** times:

**Step 1:** for each query, flip a coin and if it lands 'heads', flip the result between System A and B

**Step 2:** see whether the test statistic is equal to or greater than the one observed and, if so, increment counter

• **Output:** counter /  $N = (25,678/100,00) = 0.25678$ 

- Under the null hypothesis, the probability of observing a value of the test statistic of 0.07 or greater is about 0.26.
- Because  $p > 0.05$ , we cannot confidently say that the value of the test statistic is not due to random chance.
- A difference between the average F-measure values of 0.07 is not significant

#### Fisher's Randomization Test procedure

- **Inputs: counter = 0,**  $N = 100,000$
- Repeat **N** times:

**Step 1:** for each query, flip a coin and if it lands 'heads', flip the result between System A and B

**Step 2:** see whether the test statistic is equal to or greater than the one observed and, if so, increment counter

• **Output:** counter /  $N = (25,678/100,00) = 0.25678$ 

This is a one-tailed test  $(B > A)$ . How can we modify it to be a two-tailed test  $(B := A)$ 

#### Fisher's Randomization Test procedure

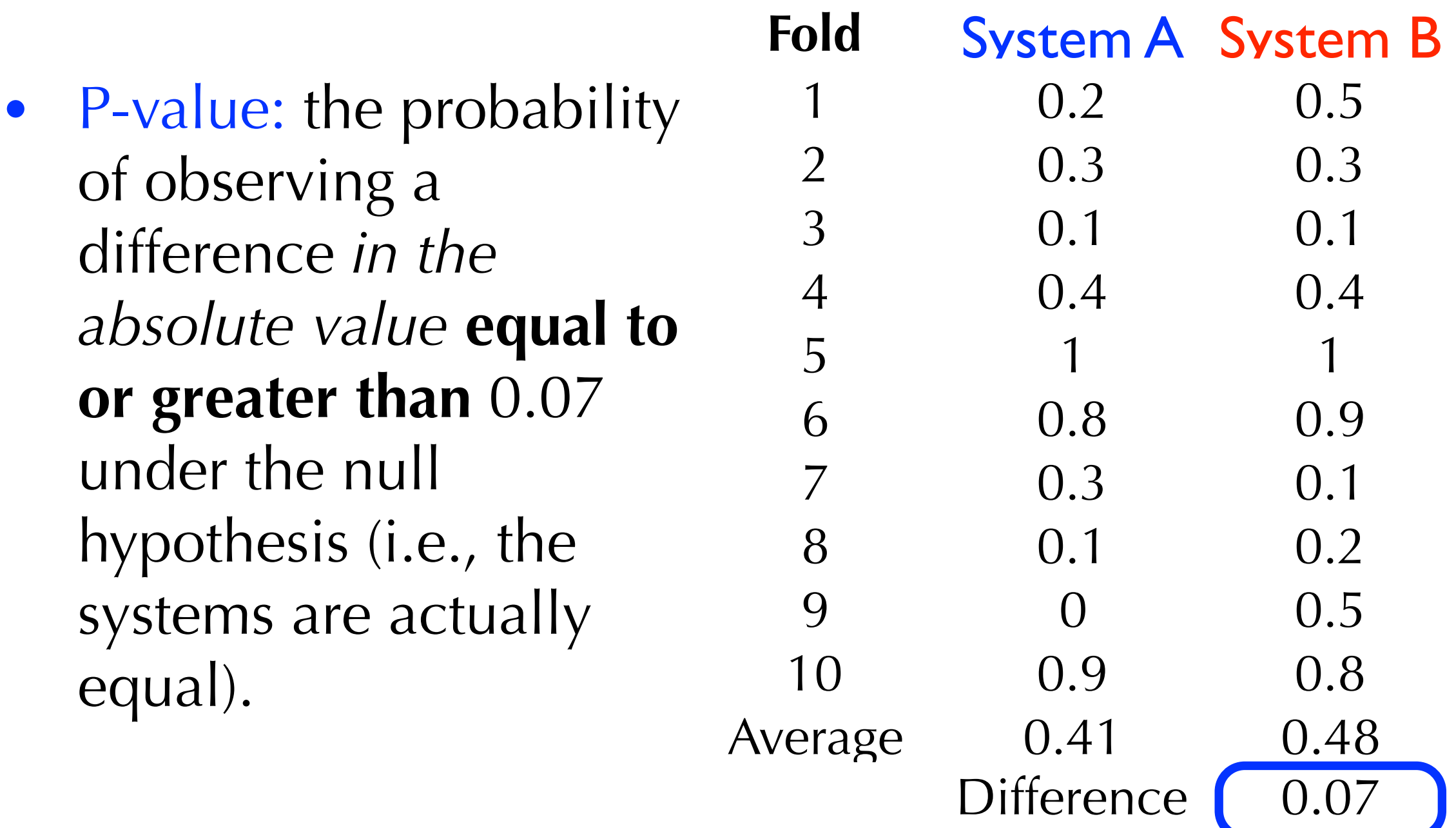

#### Bootstrap-Shift Test motivation

• Our sample is a representative sample of all data

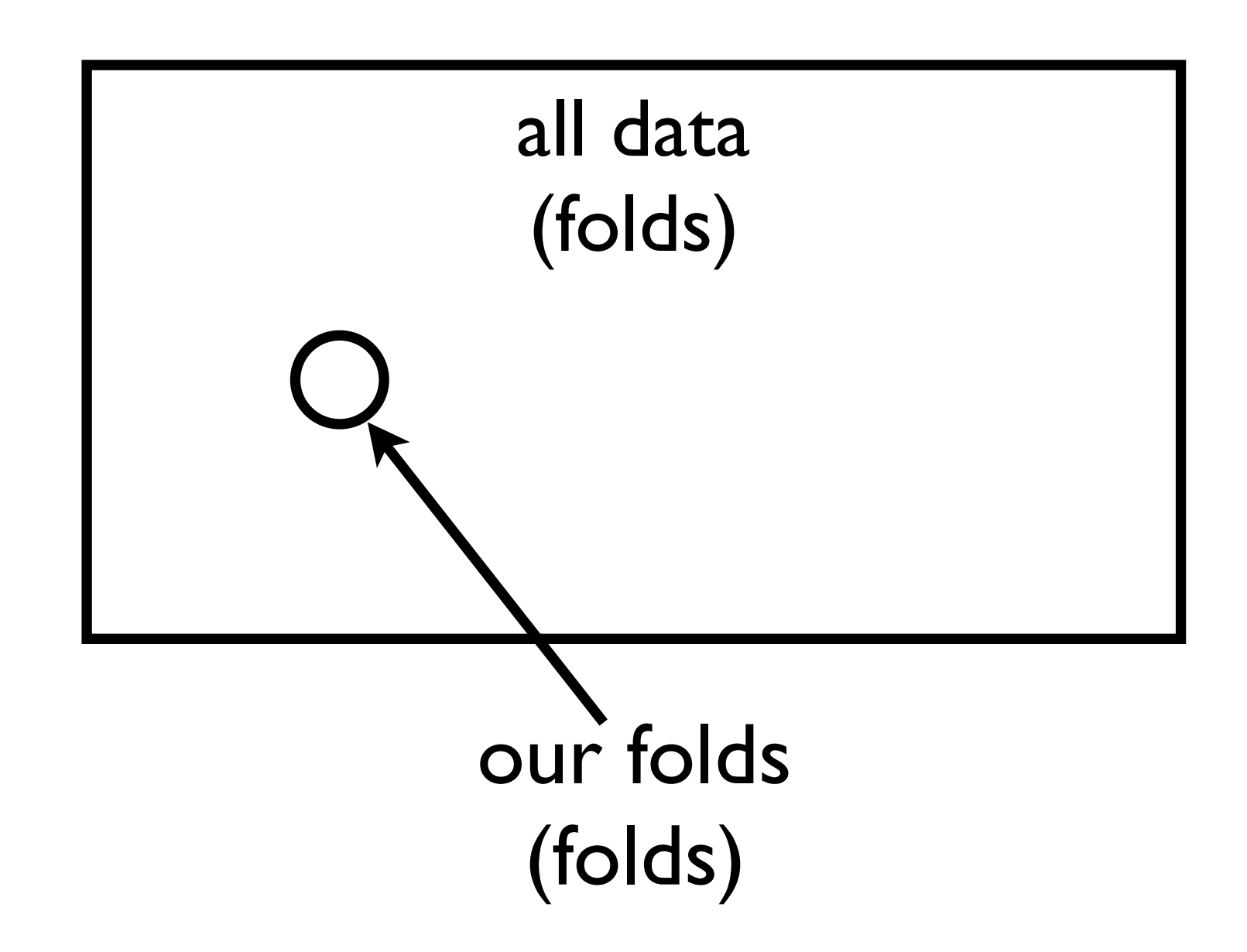

#### Bootstrap-Shift Test motivation

• If we sample (with replacement) from our sample, we can generate a new representative sample of all data

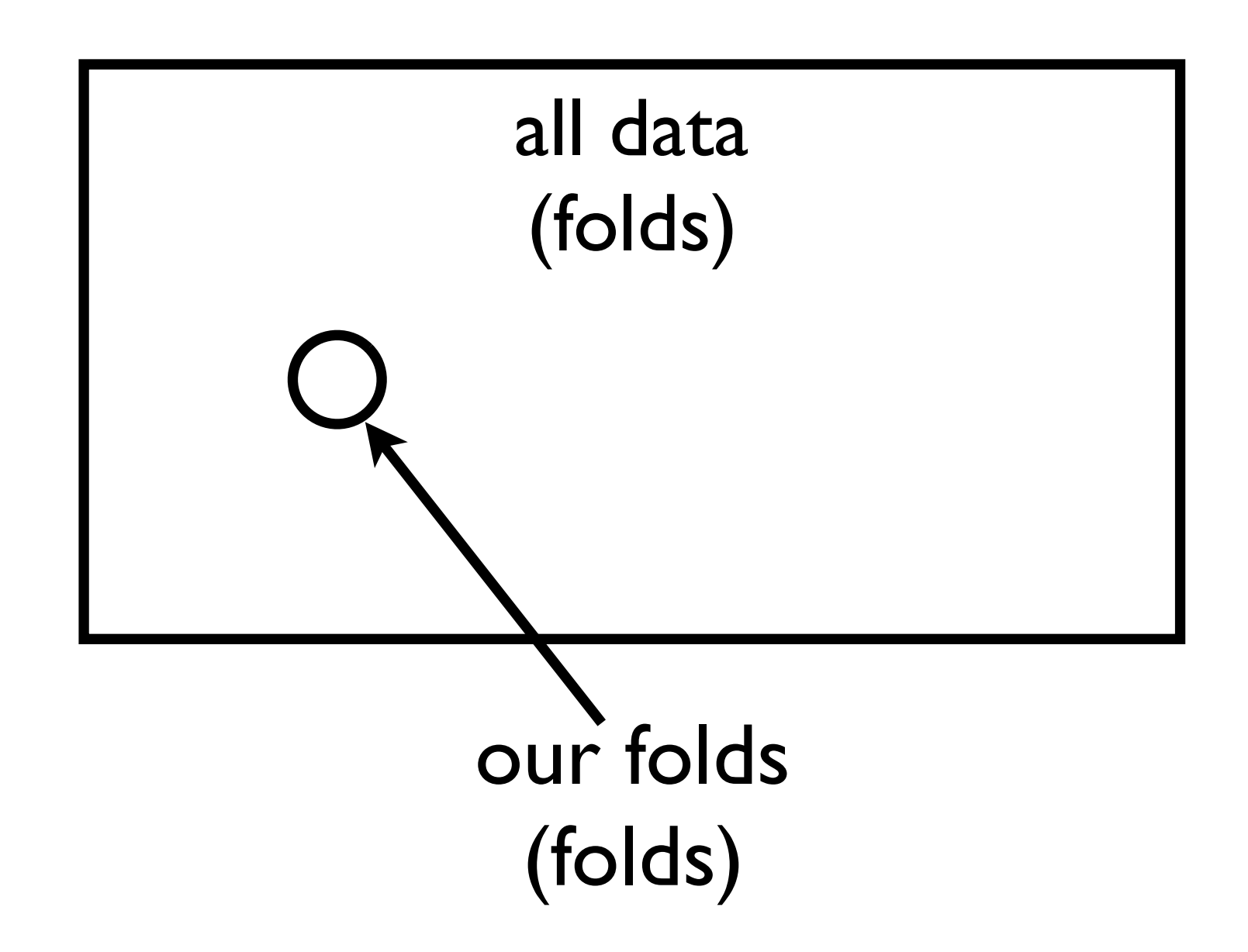

- **Inputs:** Array  $T = \{\}$ ,  $N = 100,000$
- Repeat N times:

**Step 1:** sample 10 folds (with replacement) from our set of 10 folds (called a subsample)

**Step 2:** compute test statistic associated with new sample and add to **T** 

- **Step 3:** compute <u>average</u> of numbers in **T**
- Step 4: reduce every number in T by average
- **Output:** % of numbers in **T** greater than or equal to the observed test statistic

- **Inputs:** Array  $T = \{\}$ ,  $N = 100,000$
- Repeat N times:

**Step 1:** sample 10 folds (with replacement) from our set of 10 folds (called a subsample)

**Step 2:** compute test statistic associated with new sample and add to **T** 

- **Step 3:** compute average of numbers in T
- **Step 4:** reduce every number in T by average
- **Output:** % of numbers in T greater than or equal to the observed test statistic

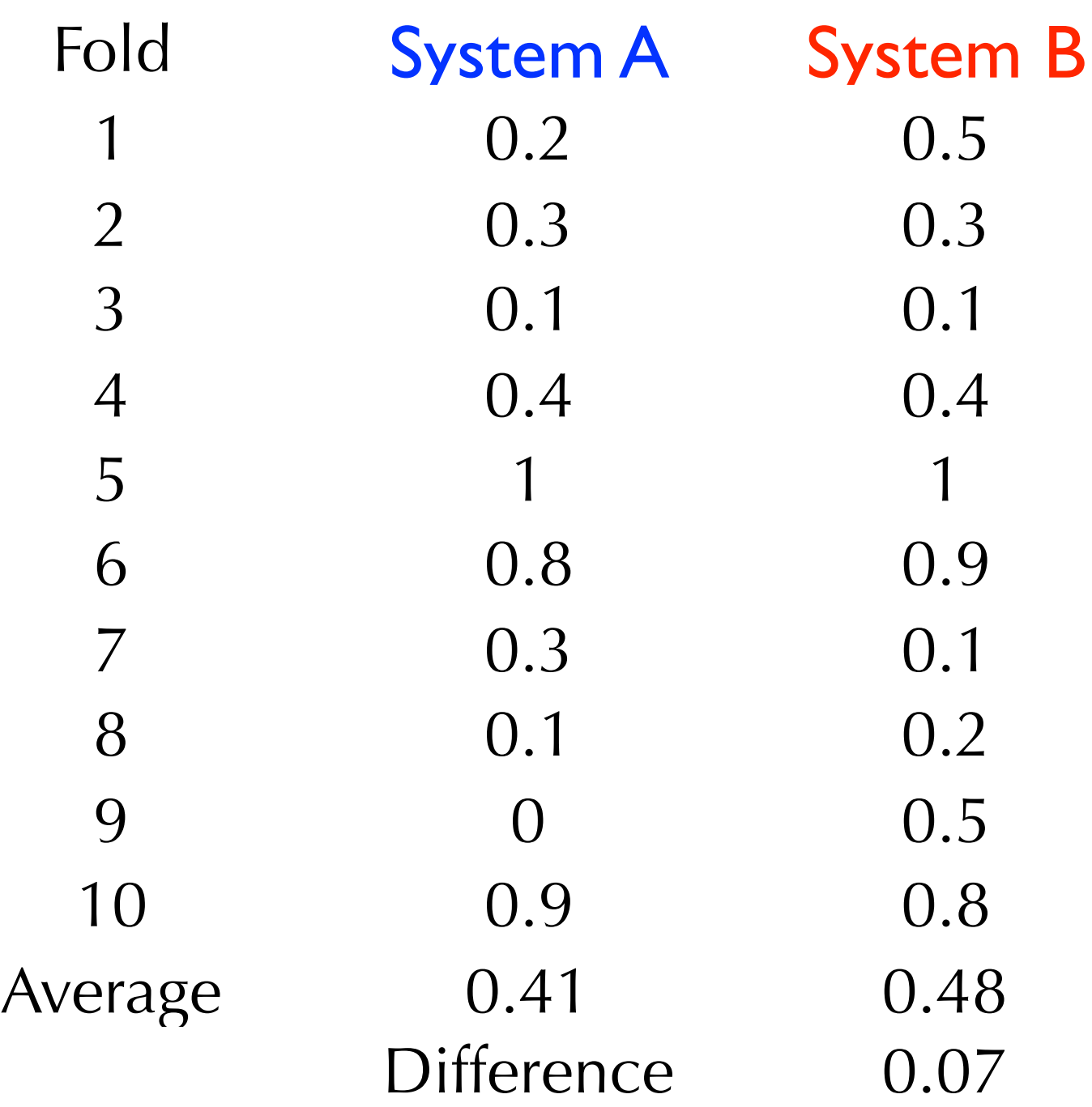

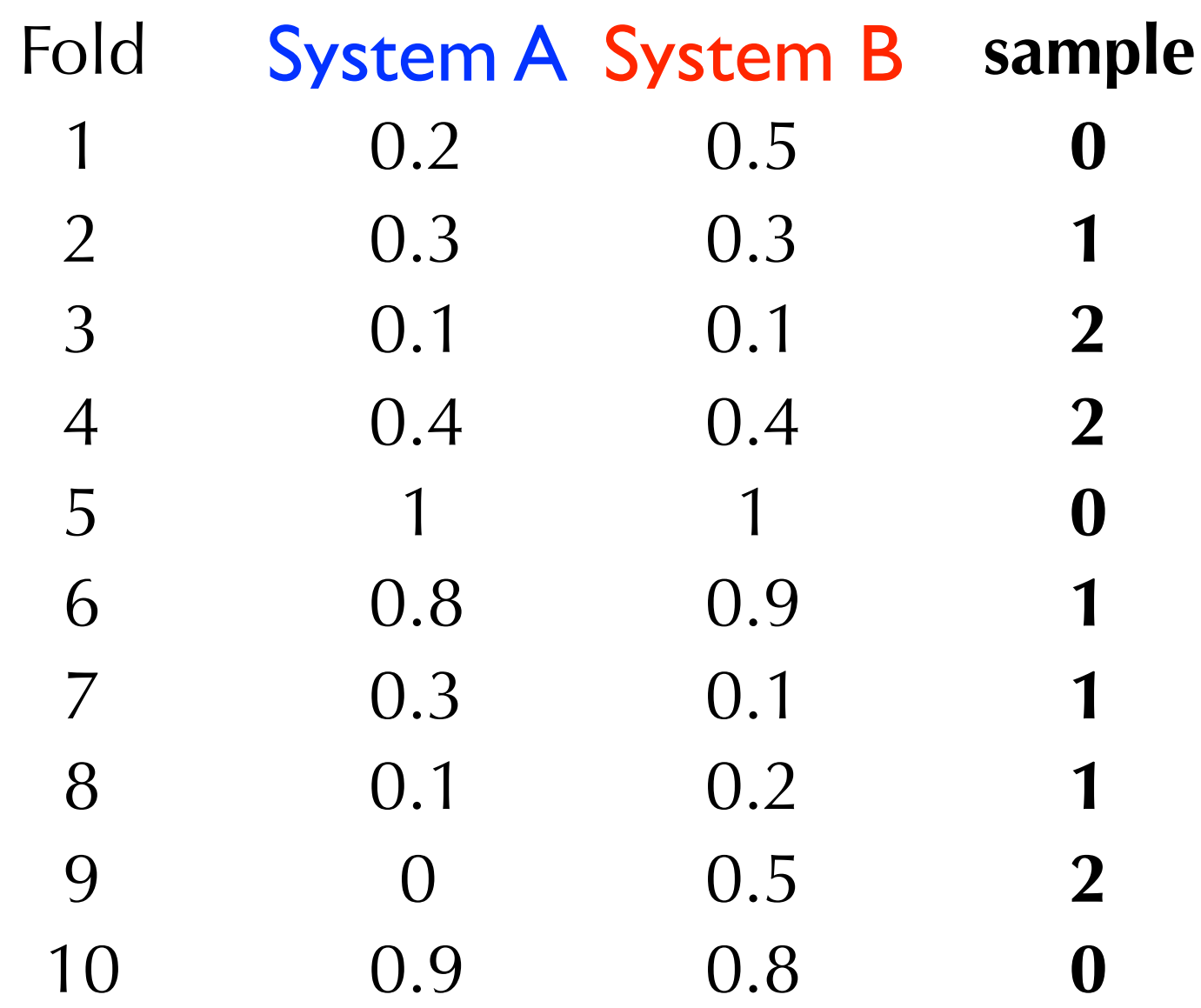

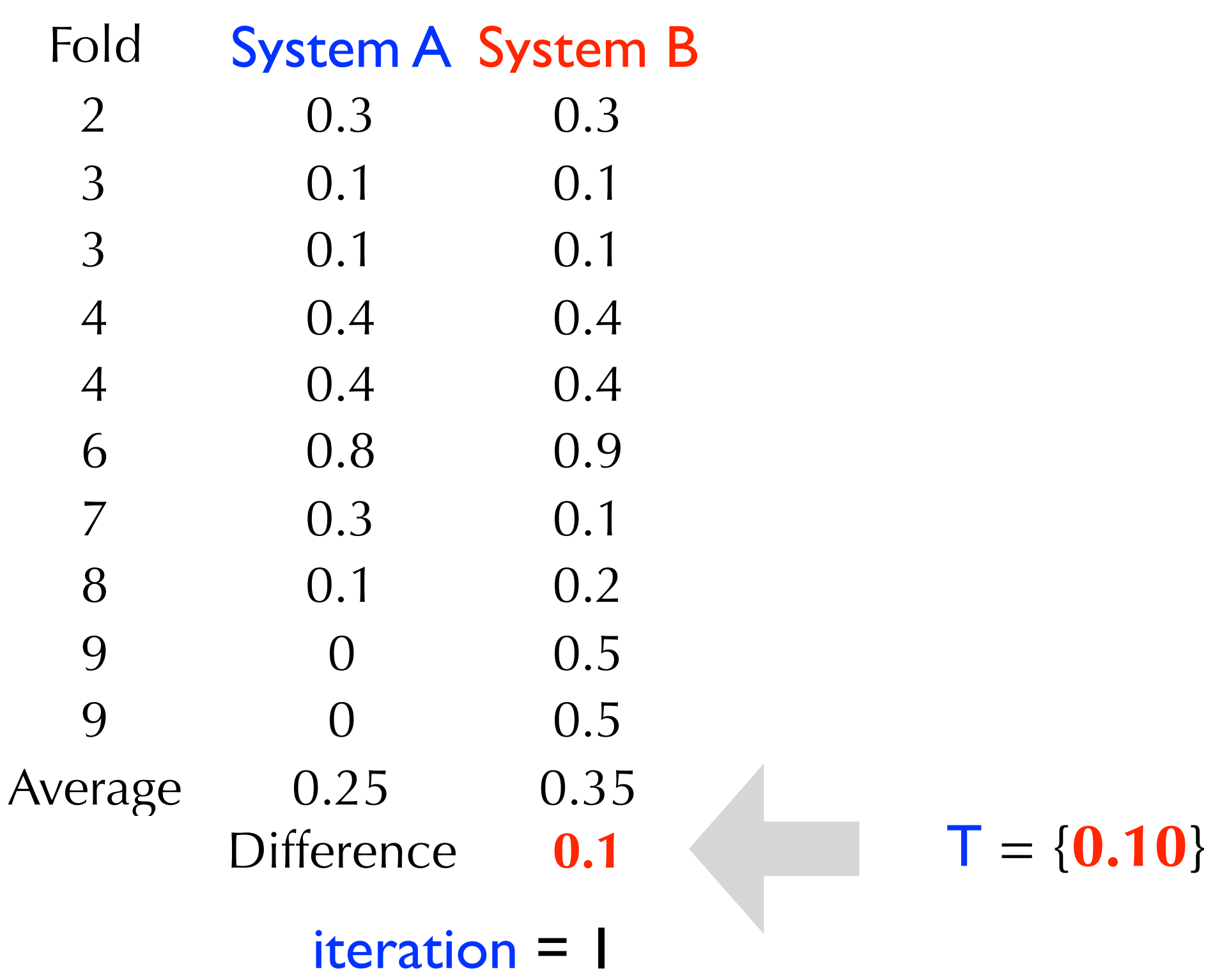

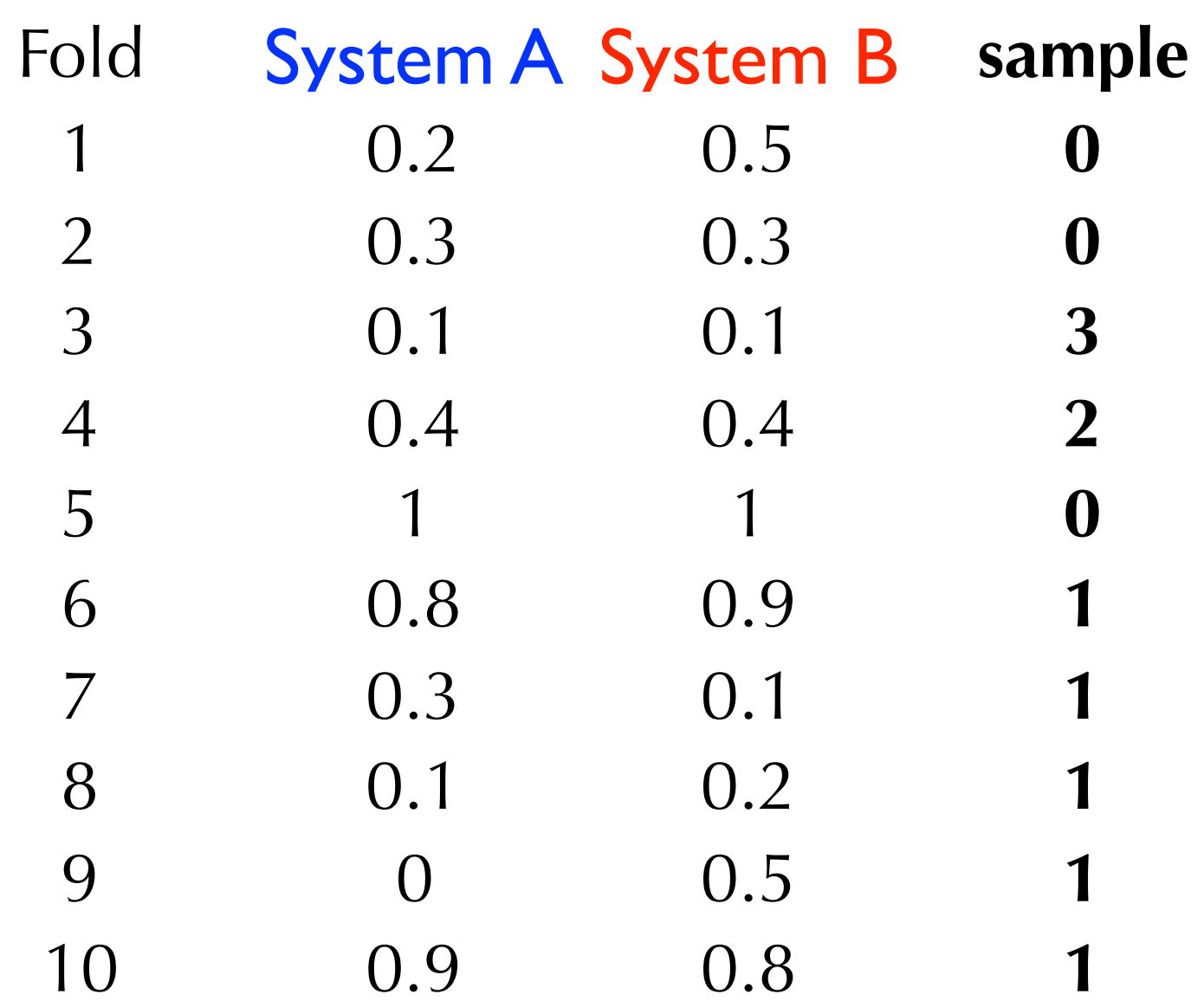

 $T = \{0.10\}$ 

iteration = 2

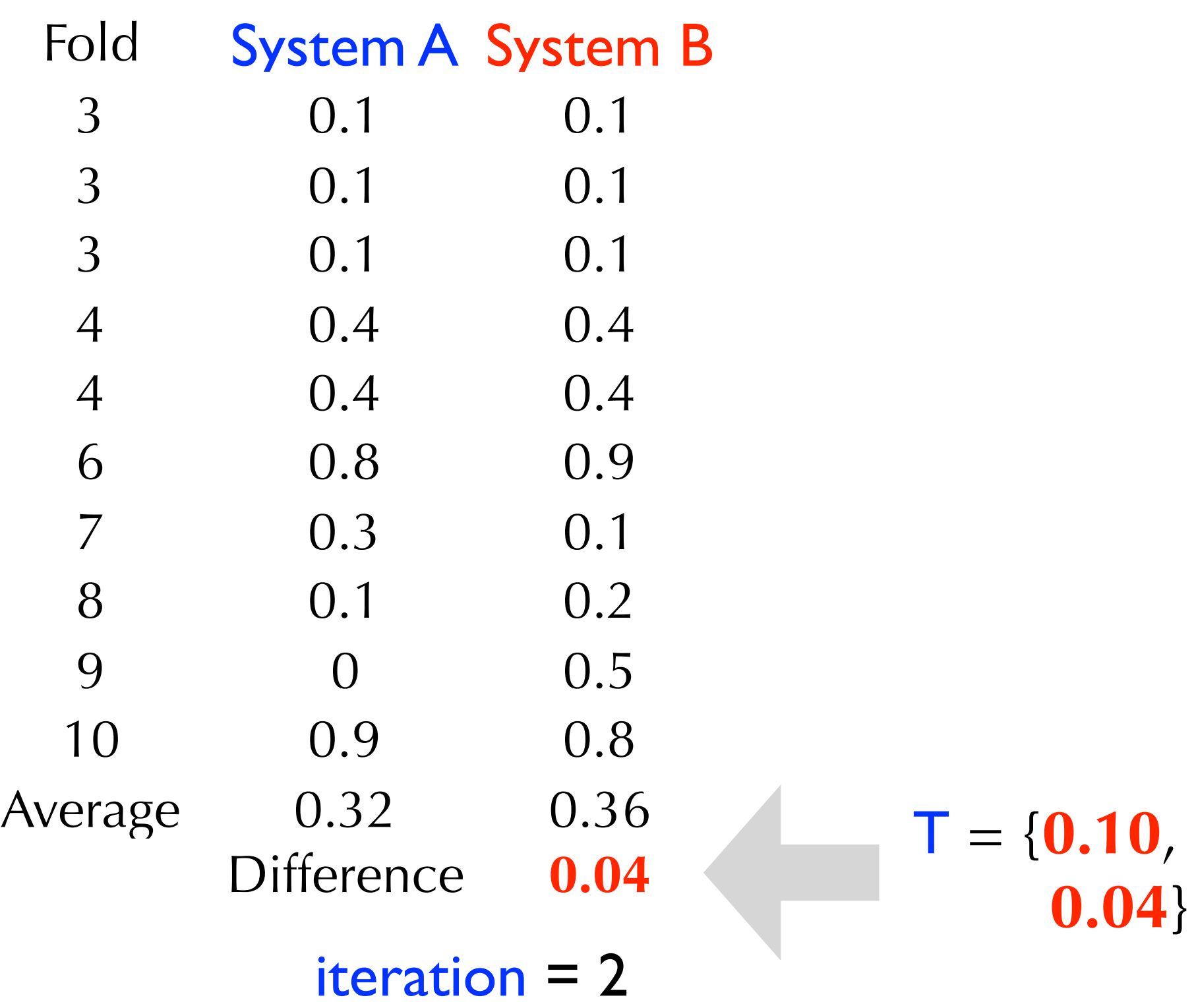

![](_page_61_Picture_119.jpeg)

- **Inputs:** Array  $T = \{\}$ ,  $N = 100,000$
- Repeat N times:

**Step 1:** sample 10 folds (with replacement) from our set of 10 folds (called a subsample)

**Step 2:** compute test statistic associated with new sample and add to T

- **Step 3:** compute <u>average</u> of numbers in T
- Step 4: reduce every number in T by average
- **Output:** % of numbers in **T'** greater than or equal to the observed test statistic

• For the purpose of this example, let's assume  $N = 10$ .

![](_page_63_Picture_146.jpeg)

Average = **0.12**

- **Inputs:** Array  $T = \{\}$ ,  $N = 100,000$
- Repeat N times:

**Step 1:** sample 10 folds (with replacement) from our set of 10 folds (called a subsample)

**Step 2:** compute test statistic associated with new sample and add to T

- **Step 3:** compute average of numbers in T
- **Step 4:** reduce every number in T by average
- **Output:** % of numbers in **T'** greater than or equal to the observed test statistic

• **Output:** (3/10) = **0.30**

![](_page_65_Picture_141.jpeg)

Average = **0.12**

• **Output:** (3/10) = **0.30**

![](_page_66_Picture_153.jpeg)

Average = **0.12**

#### Significance Tests summary

- Significance tests help us determine whether the outcome of an experiment signals a "true" trend
- The null hypothesis is that the observed outcome is due to random chance (sample bias, error, etc.)
- There are many types of tests
- Parametric tests: assume a particular distribution for the test statistic under the null hypothesis
- Non-parametric tests: make no assumptions about the test statistic distribution under the null hypothesis
- The randomization and bootstrap-shift tests make no assumptions, are robust, and easy to understand